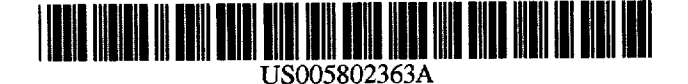

### United States Patent (19)

### Williams et al.

#### 54] BIOS DYNAMIC EMULATION OF MULTIPLE DISKETTES FROMA SINGLE MEDIA

- 75 Inventors: Donald D. Williams, Boca Raton; Stanley L. Merkin, Lakeworth; Charles R. Dart, II, Boca Raton, all of Fla.
- 73 Assignee: International Business Machines Corporation, Armonk, N.Y.
- 21] Appl. No.:  $\frac{\partial \mathbf{U} \mathbf{S}_{\mathbf{y}}}{\partial \mathbf{V}}$
- [22] Filed: Feb. 20, 1997

#### Related U.S. Application Data

- 03 [ Continuation of Ser. No. 313, / 10, Sep. 27, 1994, abandoned.
- 51 Int, Cl........................ G06F91445 U.S. C. ... 395/652
- 52
- 58) Field of Search ................................ 395/652

#### 56 References Cited

#### U.S. PATENT DOCUMENTS

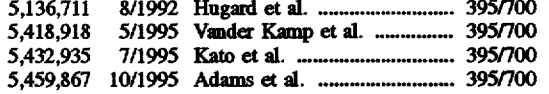

### 45) Date of Patent: Sep. 1, 1998

11 Patent Number: 5,802,363

5,475,845 12/1995 Orton et al. ............................ 395/700

#### OTHER PUBLICATIONS

Business Wire, Inc. (Nov. 11, 1994) Announcement to: Business Editors & Computer/High-Tech Writers. Contents, CD-ROM Professional, vol. 8, No. 7, (Jul. 1995)<br>Special Feature: Staffing For CD-ROM.<br>Contents. CD-ROM Professional, vol. 8, No. 8, (Aug. 1995) Special Feature: Windows 95, CD-ROM and Multimedia. ISO 9660:1988(E) - International Standard.

Primary Examiner-James P. Trammell Assistant Examiner-John Q. Chavis Attorney, Agent, or Firm-Bernard D. Bogdon

### [57] **ABSTRACT**

A personal computer is BIOS configured to boot from an installed CD-ROM storing multiple operating systems in different partitions of the medium. The computer is initially booted from a user selected or default partition emulating a logical drive. With the original boot partition maintained active, emulation of additional partitions as other drives is performed when needed. This is accomplished in BIOS with multiple device tables, each dynamically associated with a logical drive letter. Hence, the system files found in only the original boot partition remain available to the system when other logical drives are called.

#### 8 Claims, 10 Drawing Sheets

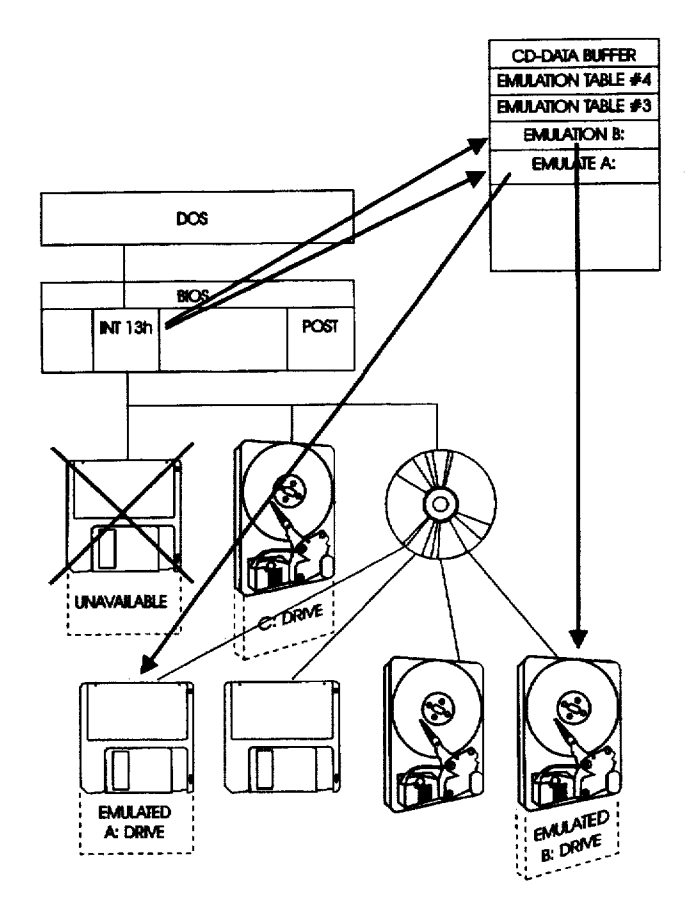

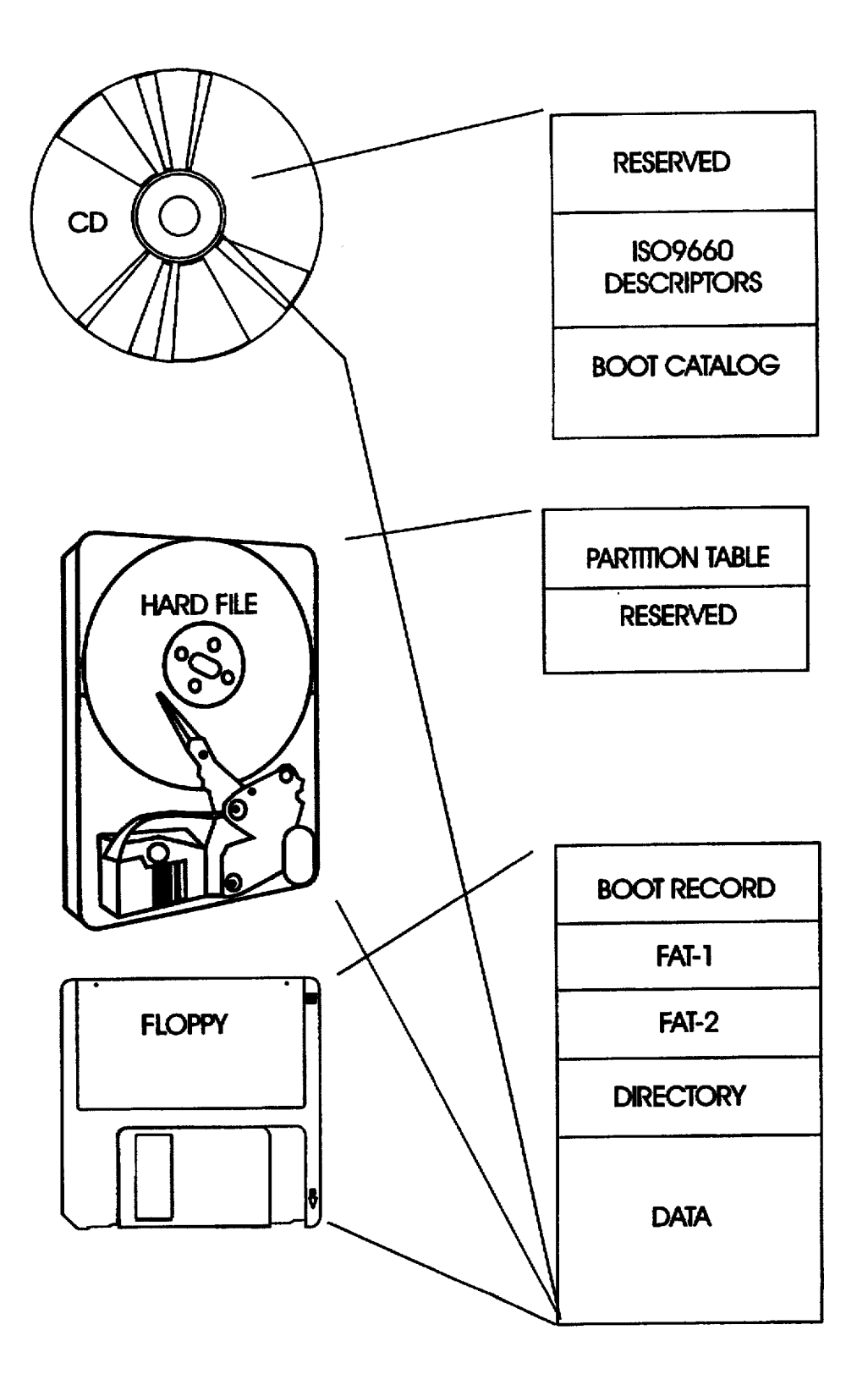

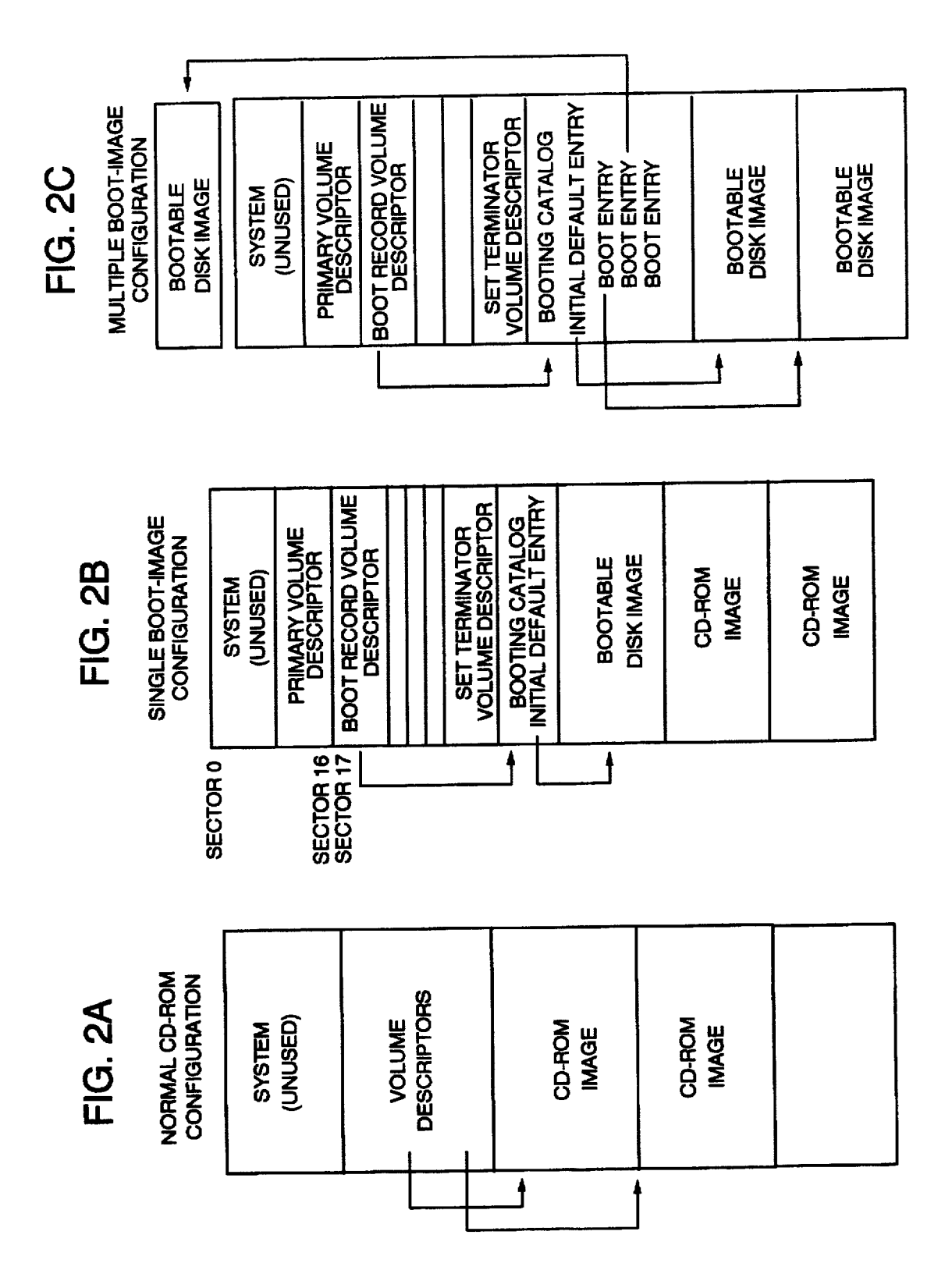

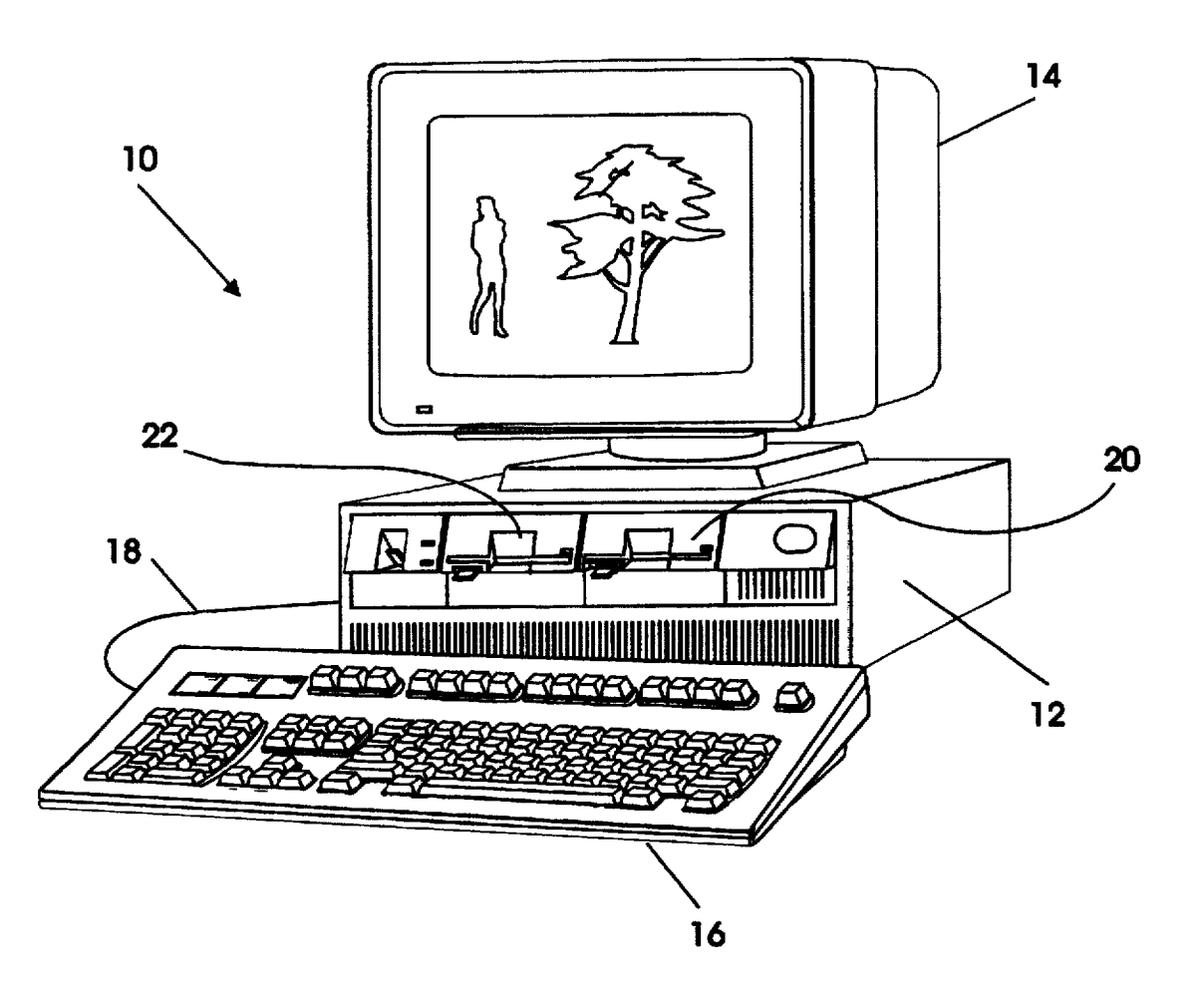

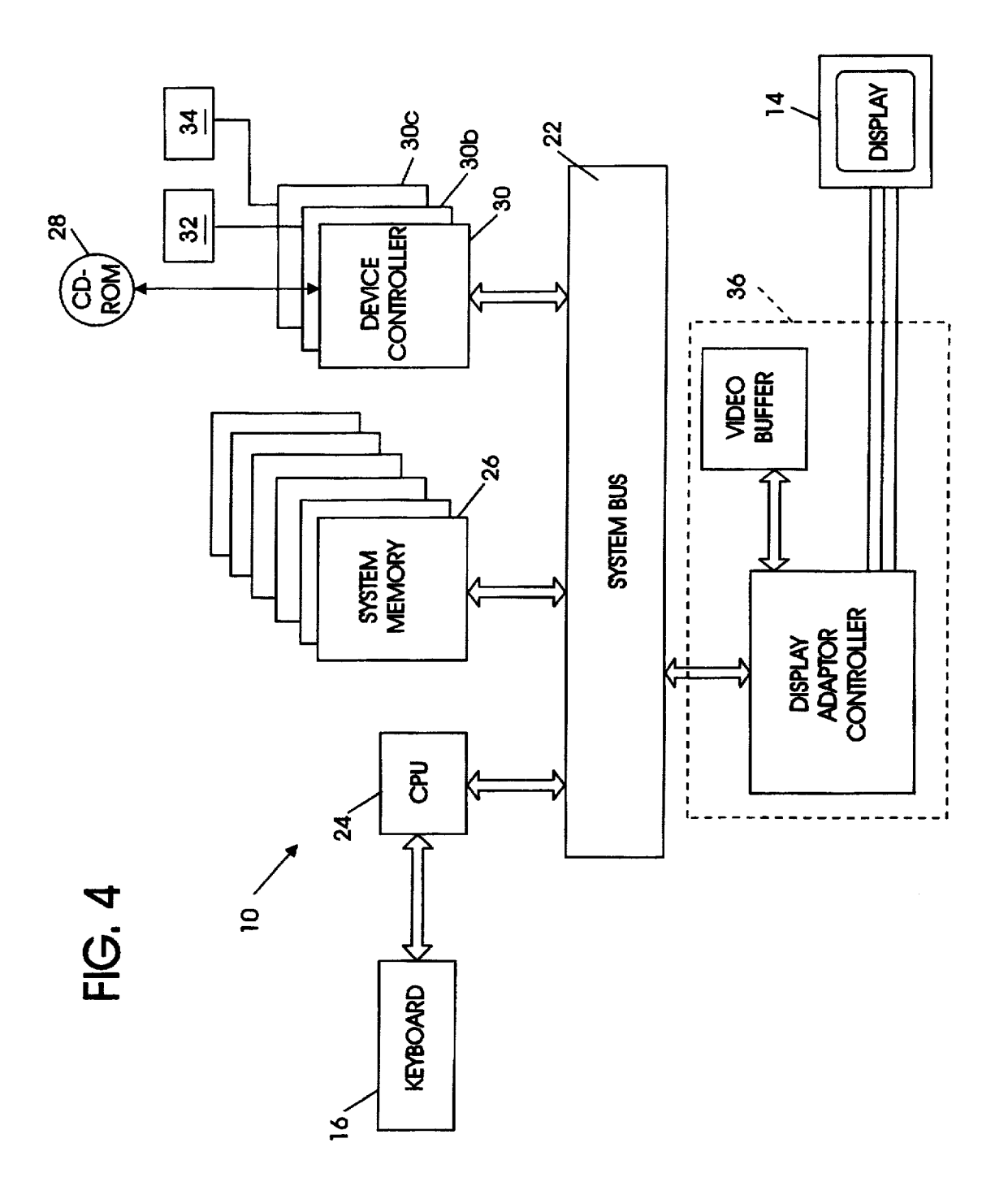

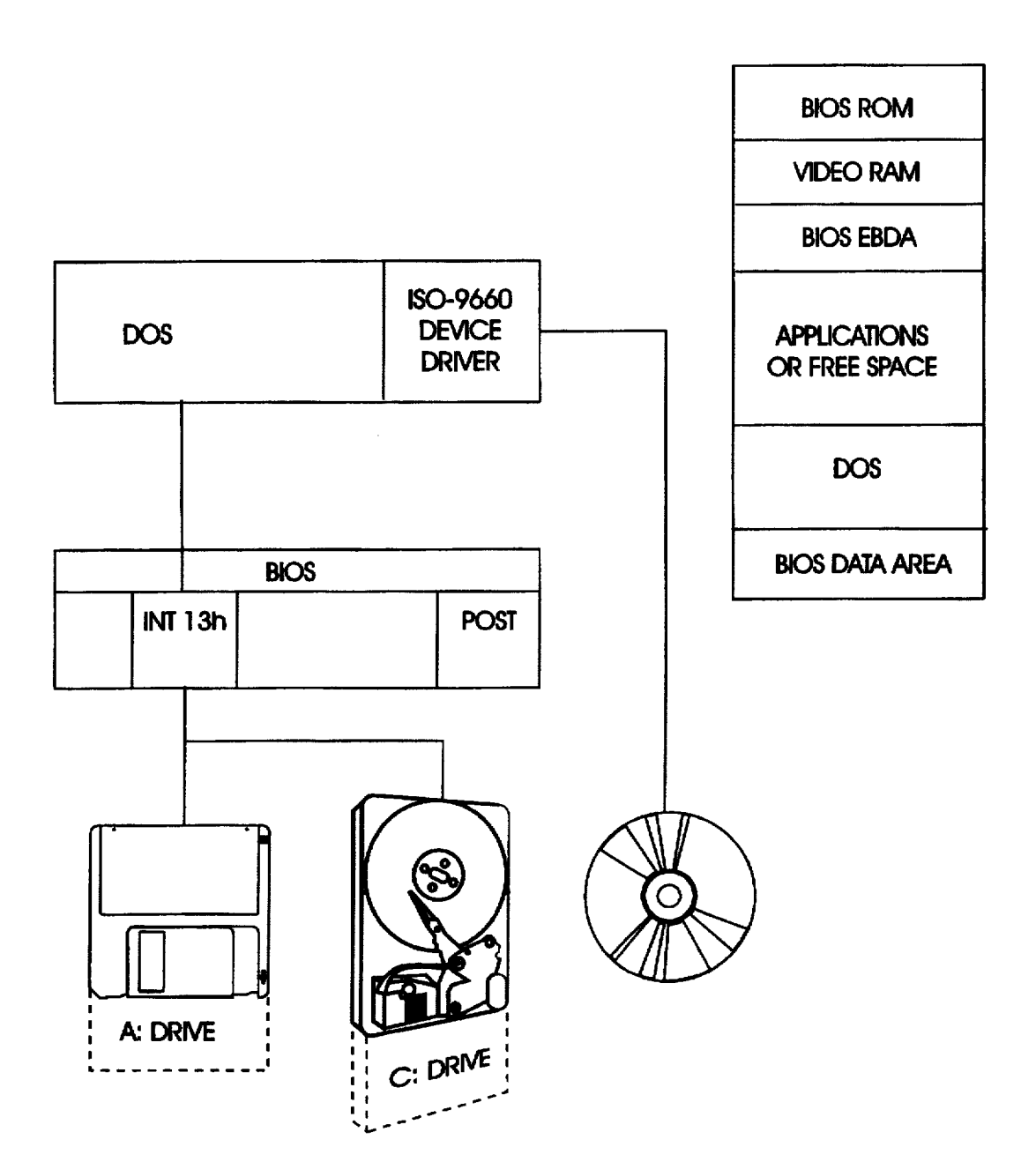

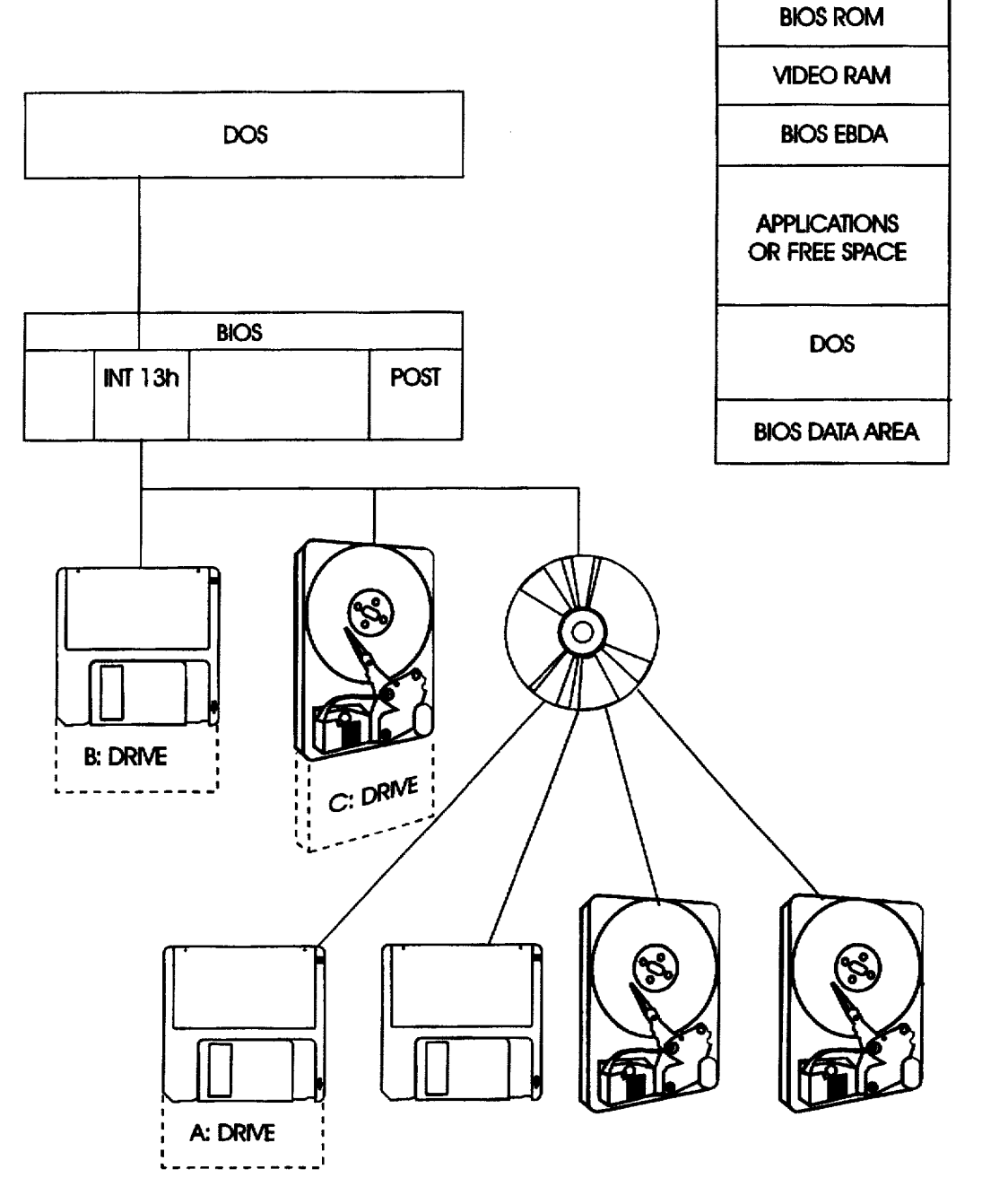

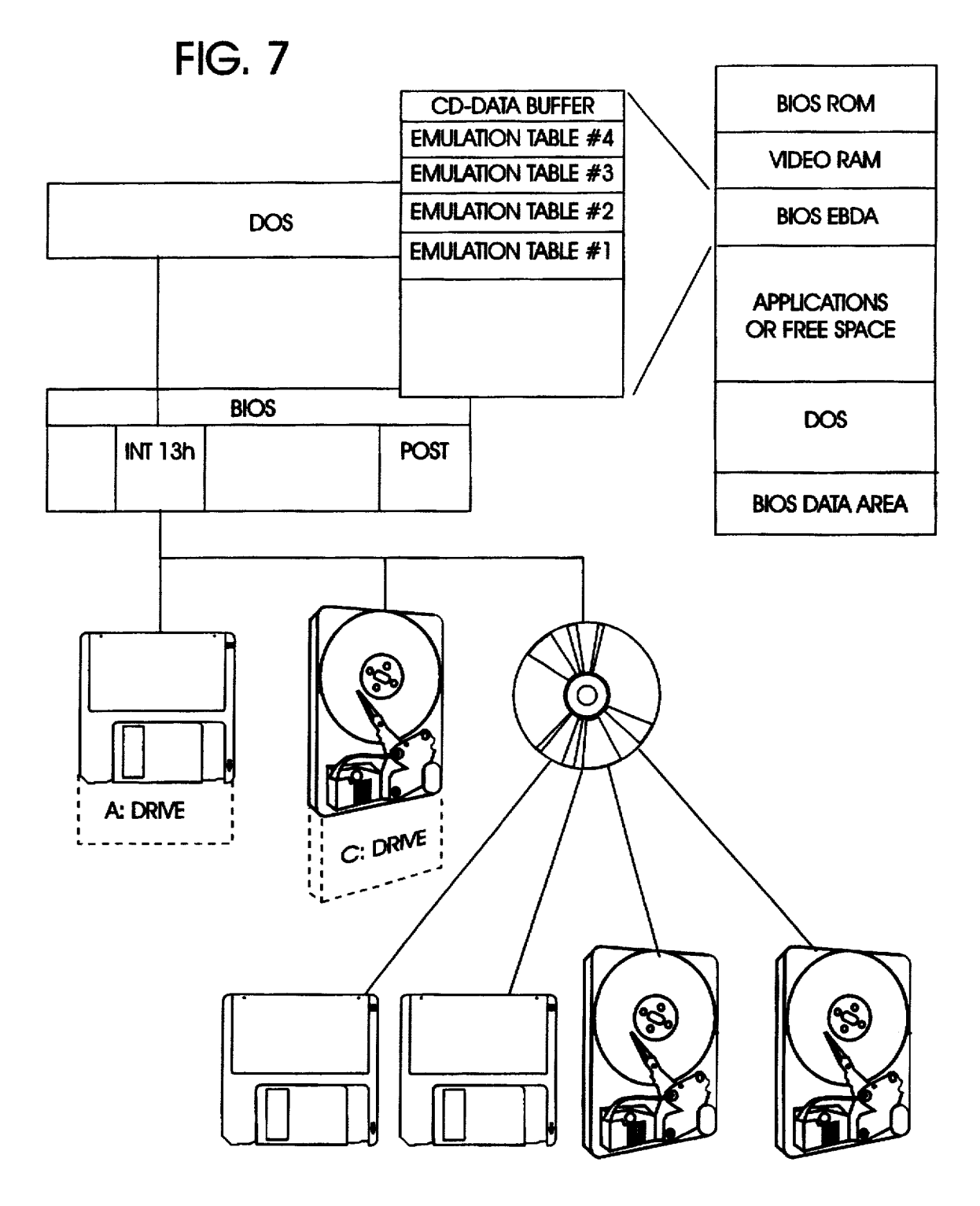

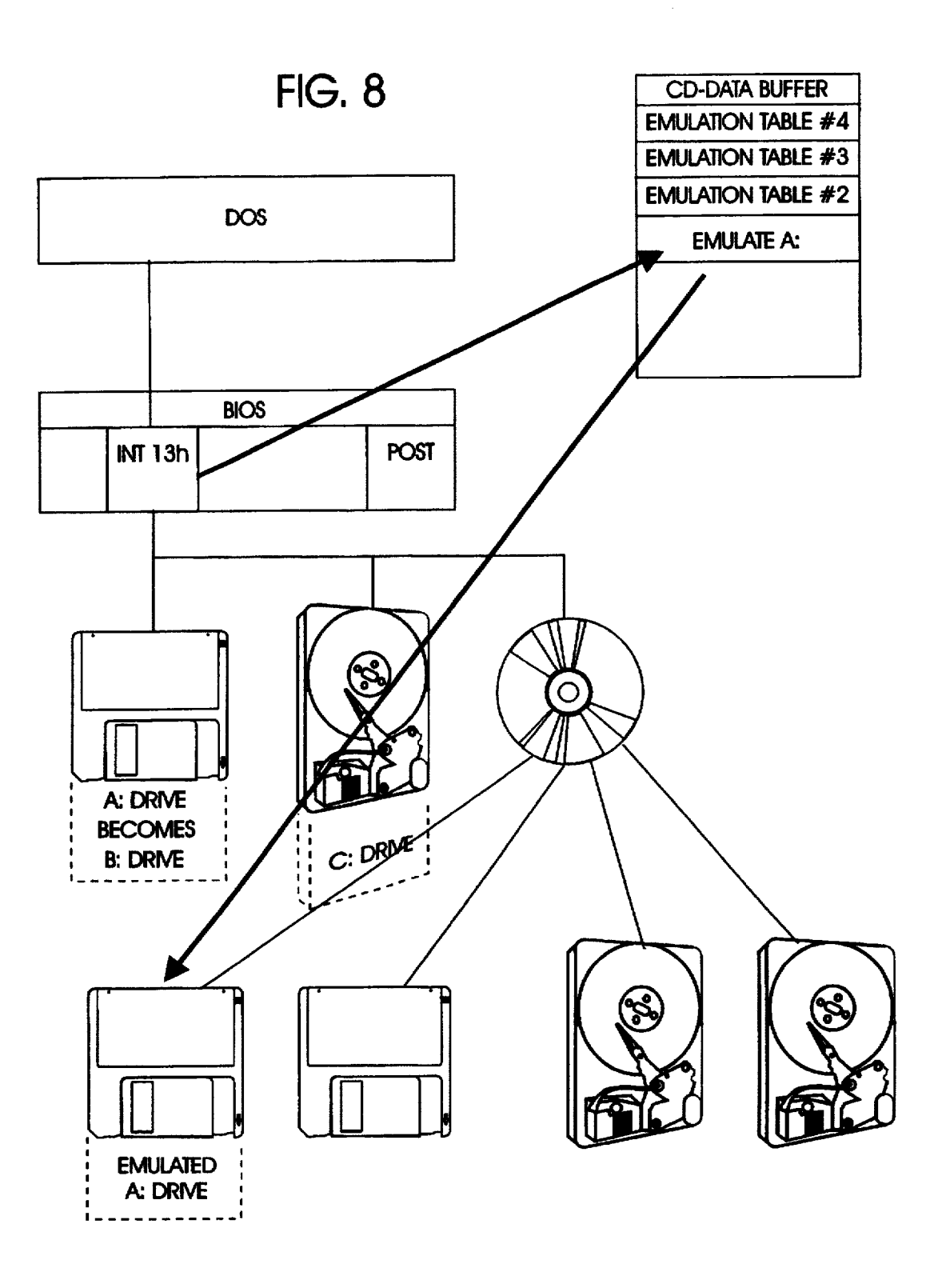

 $\sim 10^7$ 

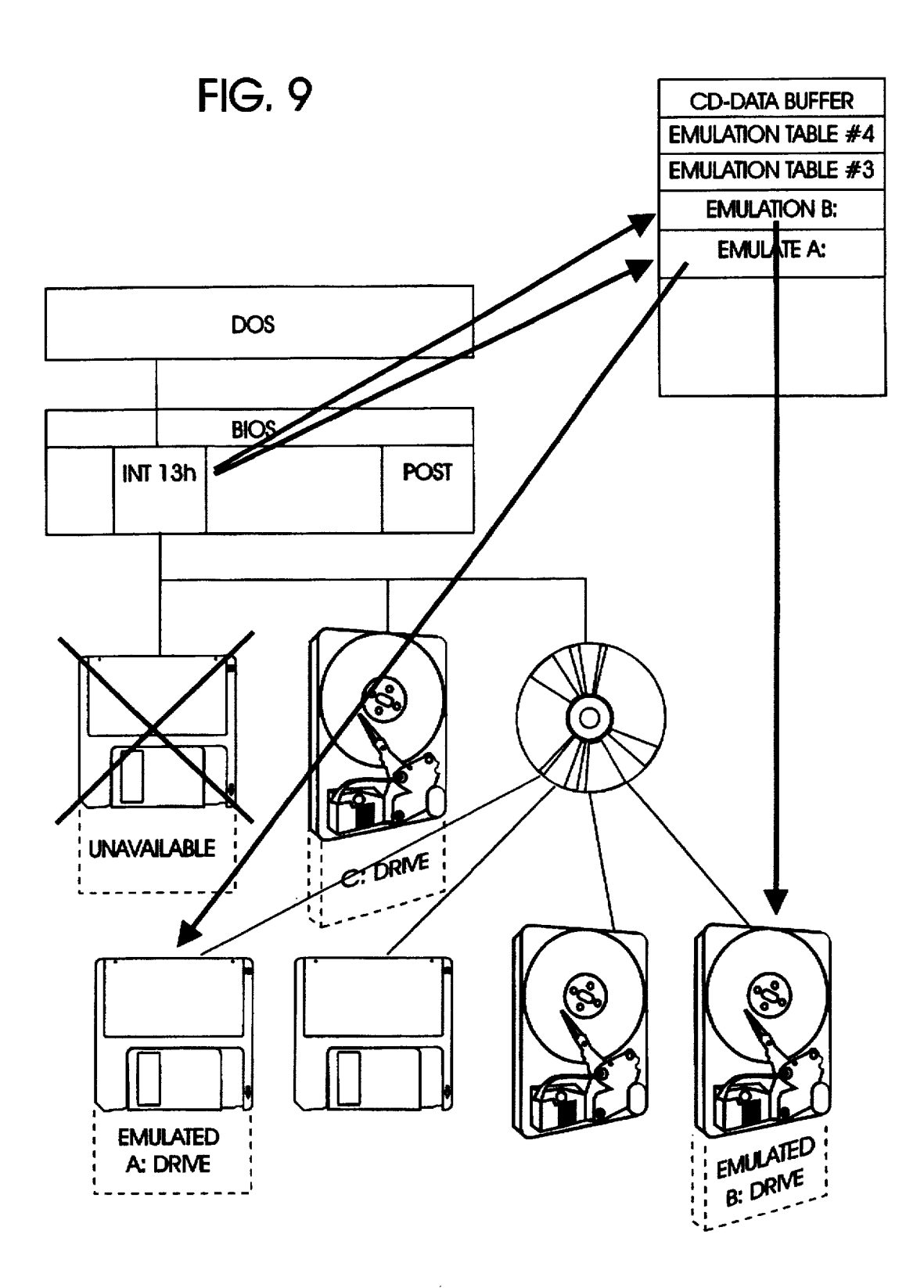

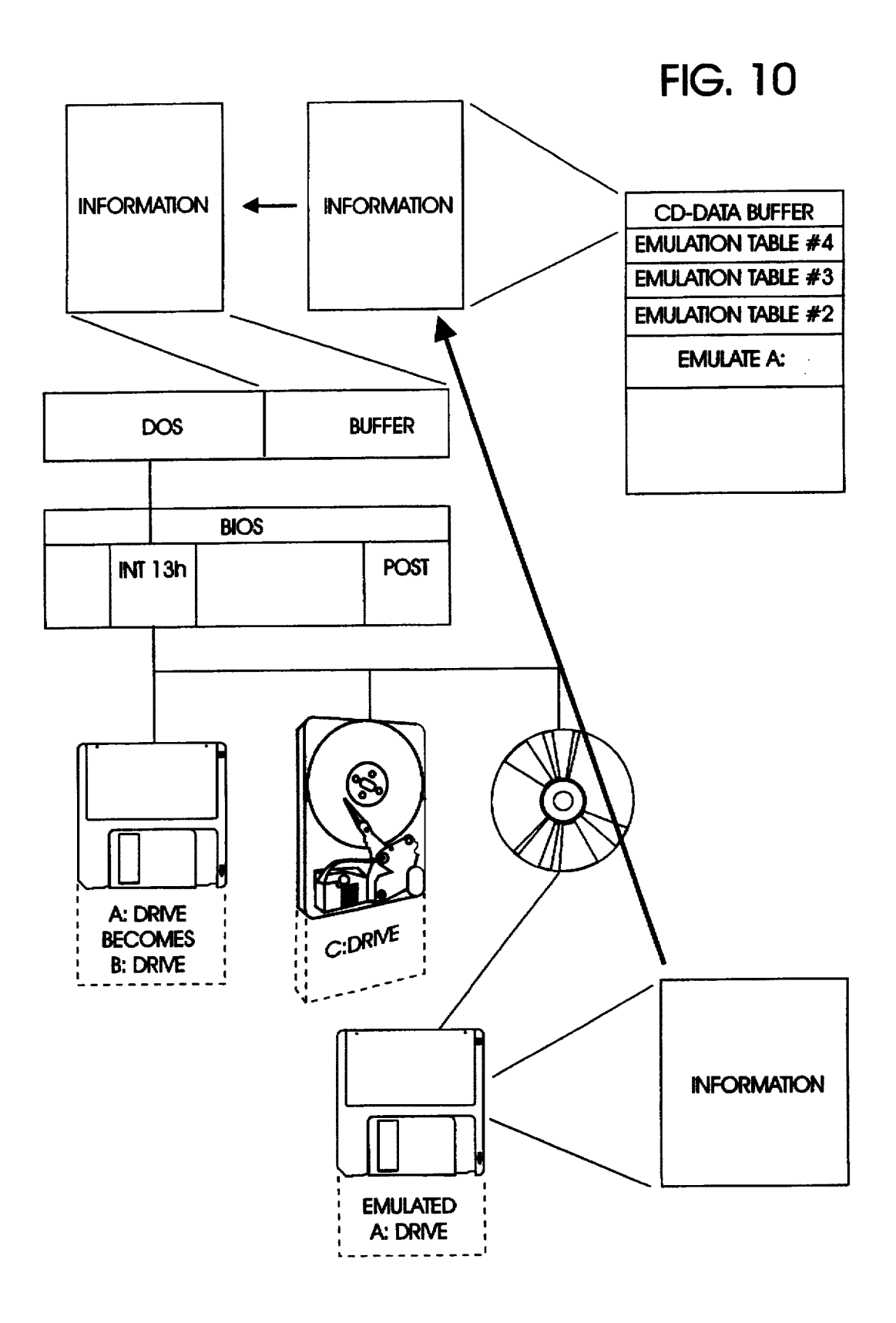

25

#### BIOS DYNAMIC EMULATION OF MULTIPLE DISKETTES FROM A SINGLE MEDIA

The application is a continuation of application Ser. No. 5 08/313,710, filed Sep. 27, 1994, now abandoned.

#### CROSS-REFERENCES TO RELATED APPLICATIONS

The subject matter presented herein relates to inventions described in the following applications, all filed on even date and under common ownership herewith: Williams, BIOS EMULATION OF A HARD FILE IMAGE AS A DISKETTE, U.S. Ser. No. 08/313,709, now U.S. Pat. No. DISKETTE, U.S. Ser. No. 08/313,709, now U.S. Pat. No. 5,692,190 (BC9-94-130); Williams, DATA PROCESSOR <sup>15</sup> HAVING BIOS DECRYPTION OF EMULATED MEDIA IMAGES, U.S. Ser. No. 08/312,748, now U.S. Pat. No. 5,652,868 (BC9-94-132); and Williams et al., BIOS EMU LATON PARAMETER PRESERVATION ACROSS COM PUTER BOOTSTRAPPING, U.S. Ser. No. 08/312,749, abandoned, now U.S. Ser. No. 08/811,329 and U.S. Pat. No. 5,694,583 (BC9-94-129).

#### BACKGROUND OF THE INVENTON

#### 1. Field of the Invention

This invention relates generally to the bootstrapping sequence of a data processing system, such as a personal computer, and more particularly, to booting from a CD-ROM storage medium bearing multiple images.

### 2. Description of Related Art

All computers, such as the various models of personal computers, or PC's, produced by IBM Corporation, execute "operating system software" that instructs the PC on how to use other programs, termed "application software," such as word processing and spreadsheet programs. Examples of PC operating systems include MS-DOS and WINDOWS, manufactured by Microsoft Corporation, and IBM's OS/2.

Before a PC can run an operating system, it must load the operating system from a disk to the PC's working memory 40 which is ordinarily random access semiconductor memory (RAM). This is carried out through a process known as "bootstrapping," or more simply, "booting" the PC. Booting occurs automatically when the PC is first turned on, a  $_{45}$ process called a "cold boot" or by the user while the computer is running ("warm boot").

Bootstrapping performs only two functions, the first being to run a power-on self-test, or POST, and the other to search the storage media (floppy diskette or hard disk) for the  $\epsilon_0$ operating system it will load. These functions are controlled by firmware stored in one or more basic input-output system, or BIOS, chips inside the PC.

The POST initializes all the internal hardware and hard ware connected to the PC known to it, such as memory, and 55 which may be bootable and may carry an operating system. tests and places the hardware in an operational state. The BIOS program then normally checks drive A of the PC to determine if it contains a formatted floppy disk. If a disk is mounted in the drive, the program searches specific loca tions on the disk to determine if a valid boot record exists. If the floppy drive is empty, the boot program checks the hard drive C for the system files. In the absence of these files, the BIOS will generate an error message.

After locating a disk with a valid boot record, the BIOS program reads the data stored on the first sector of the disk, 65 and copies that data to specific locations in RAM. This information, found in the same location on every formatted

 $2$ <br>disk, constitutes the DOS boot record. The BIOS then passes control to the boot record which instructs the PC on how to load the two hidden operating system files to RAM (the files named IBMBO.COM and IBMDOS.COM on IBM computers). After loading other operating system files into RAM to carry out the rest of the boot up sequence, the boot record is no longer needed.

The root directory of the boot disk is next searched for a file created by the user (CONFIG.SYS) and which contains commands instructing the operating system how to handle certain operations such as how many files may be opened at a time, and so-called device drivers which describe the existence and characteristics of hardware devices not rec ognized by BIOS that may be connected to the PC.

Next loaded from the boot disk into RAM is the file COMMAND. COM which is an operating system file containing, among other functions, fundamental DOS com mands used throughout application program execution, and a file named AUTOEXEC.BAT created by the user and containing a series of DOS batch file commands or program names to be executed by the PC each time the computer is turned on. This completes the boot up sequence, and at this point the computer is considered fully booted and ready to be used.

35 The usual types of storage media, in order of storage density, are floppy disk, hard disk storage, which are mag netic media, and more recently, CD-ROM which is an optical medium capable of storing a considerable amount of data. A CD-ROM is a "read only" medium, although 30 magneto-optical media, capable of being written to as well as read from, are emerging. Presently, floppy disks are 5.25 or 3.5 inches in diameter, with smaller sizes now emerging. and are capable of storing up to 2.88 megabytes of data. Hard disks store considerably more data, currently in the range of up to 2 gigabits, arranged as clusters disbursed

throughout the medium.<br>CD-ROM's have attributes of both hard disks and floppy diskettes, that is, they have the storage capacity of a hard drive and the replaceability of a diskette. CD-ROM tech nology currently is capable of storing more than 600 mega bytes of read-only data along a continuous spiral track on a phonograph record-like optical medium. As with other disk media, the CD divides its capacity into short segments, or "large frames" for addressing. The number of such large frames varies but can reach about 315,000, each containing 2352 bytes under a defined media standard. Most of the frame contains data and the remainder is divided among a synchronization field, sector address tag field and an auxil iary field. Data stored on the CD-ROM is formatted as sectors of data comprising 800 h bytes each, and with boot record residing at a prescribed (11 h) sector in the last session on the CD. The boot record points to a boot catalog providing descriptions and locations of disk or diskette image emulations recorded on the CD-ROM, one or more of

Image formats of these three types of media are hierar chical in structure, with diskette lowest and CD-ROM highest, and each medium adding regions of storage over lying the storage regions of the medium beneath it. Referring to FIG. 1, which depicts the image formats of the three media, a floppy diskette starts with a boot record, which is a short program loading the operating system into the main memory, followed by a pair of file allocation tables (FAT's) which record the file structure of the diskette (two FAT's are often provided, as shown, to perform an integrity check on stored files). Next is a root directory which records the files stored on the diskette, and finally the data storage region.

The structure of a fixed disk includes not only the same regions as found in a diskette, but precedes with a reserved region as well as a partition table which, as the first record on the disk, defines the operating boundaries constituting the logical partitions of the disk, if the disk is partitioned by the  $5$ user.

A CD-ROM adds to that a table of descriptors, such as defined by ISO 9660, as the first record on the CD. How data is organized into files stored on a CD-ROM is designated by the ISO 9660 specification, which specifies, among other things, that a "Primary Volume Descriptor" must reside at sector 10 h relative to the start of a session, followed by any number of other Volume Descriptors, and then by a "Volume Descriptor Terminator." The boot catalog, following the ISO descriptors, is a directory pointing to the stored images as 15 files as identifying image characteristics. Incorporation by reference is made herein to the ISO 9660 specification in its entirety. 10

The ISO 9660 specification provides, optionally, new boot<br>nebilities for newspal commuters, a sequent displaced in 20 capabilities for personal computers, a concept disclosed in the "El Torito" bootable CD-ROM format specification, Version 1.0, recently jointly developed and made publically<br>available by Phoenix Technologies and IBM Corporation,<br>the assignee of the present invention. This specification,<br>incorporated herein by reference, describes how boot procedure can be enhanced to support the CD-ROM using INT 13 calling conventions for enabling the CD-ROM to boot as the Adrive or C drive without device drivers. In accordance with this specification, if the user selects one of  $\frac{1}{20}$ the boot CD-ROM options on a setup menu, and during POST the BIOS detects the presence of a CD-ROM drive, INT 19 at the end of POST will attempt to load the operating system using the boot sequence specified in Setup. To accomplish this, the installable boot CD-ROM feature makes available one of two INT 19 functions, namely, single image and multiple image INT 19. 35

The single image INT 19 feature accesses the booting catalog in the CD-ROM header, verifies the existence of a boot image on the CD-ROM and reads the initial/default 40 entry and then boots from the disk image specified in this entry. Multiple image INT 19, if instructed to boot from the CD-ROM, accesses the booting catalog, verifies, and then boots from either the image specified in the initial default entry or from one of the other images listed in the section headers and section entries that follow the initial/default entry.

Three types of CD-ROM configuration are shown in FIGS.  $2(a)-2(c)$ . In FIG.  $2(a)$ , the normal CD-ROM configuration is not bootable; it uses root directory and  $50$ CD-ROM drivers to access CD-ROM images. In FIG. 2(b), a BIOS with a single boot image capability accesses the initial/default entry to access a single bootable disk image. After loading the operating system, the system can revert to standard CD-ROM drivers and the root directory to access  $55$ CD-ROM images. In FIG.  $2(c)$ , a BIOS with multiple boot-image capability can access any one of a number of bootable disk images listed in the booting catalog. After loading the operating system, the system can access other items in the disk image with standard INT 13 calls or return  $60$ to normal access of CD-ROM images using CD-ROM drivers and the root directory.

The operating environment is depicted in FIG. 5, wherein the right hand side is a map of the first 1M of random access main memory. The lowest address of the main memory is 65 occupied by BIOS data, such as interrupt vectors and other machine specific operating parameters such as identification

of drives and access to them through BIOS INT 13 func tions. The next region of memory is occupied by the operating system, such as DOS, followed by an extended in the upper layers of the main memory are video data and firmware based BIOS which is fixed for all applications. The usual BIOS functions do not recognize a CD-ROM drive, which is instead defined by ISO-9660 device driver software residing in the operating system, as shown in FIG. 5.

In FIG. 6, in accordance with the El Torito specification, enhancements made to BIOSEBDA enable the INT 13 calls to recognize the CD-ROM and further to provide for hard disk and floppy diskette image emulations derived from the CD-ROM storage files, that is, to treat the emulation images as if they are physical drives. In this example, the CD-ROM image which is booted becomes the A (floppy diskette) drive, and the physical A drive is renamed as drive B.

An important advantage of bootable CD-ROM's in accor dance with the El Torito specification is the capability of distributing multiple applications on a single medium. Mul tiple versions of the same application in different languages can also be distributed; the user simply boots the CD-ROM and then selects the operation system, application set, and/or language to install.

The presently described invention and those described in the copending applications, identified above, provide, among other things, enhancements to the BIOS to support booting from a CD-ROM while maintaining compatibility to prescribed standards, such as the ISO 9660 specification. More particularly, a single CD-ROM may contain multiple bootable formatted partitions, but only the first partition will from one partition and then requiring access to one or more additional partitions on the same media emulating other logical drives can be encountered. It is possible to start a program from the boot partition and then logically replace it with another partition as another logical drive becomes needed. A problem with this solution is that the operating system may need access to system files that are available only from the initial boot partition. If system file access, such as COMMAND.COM, is attempted but not successful, catastrophic failure can occur.

DOS and other operating systems provide access to 45 multiple images on the same physical drive via partition tables at the beginning of the medium. However, this type of implementation provides a static view of the medium. A need remains to render the ability to dynamically add and remove multiple images without restarting the operating system.

#### SUMMARY OF THE INVENTON

The invention provides a data processing system com prising a central processing unit (CPU), a system memory for storing data in the form of electrical signals, a first port for receiving an input device generating electrical input signals, and at least one second port for supplying electrical output signals to output devices. The CPU is of a type including a BIOS for carrying out prescribed functions including converting operating signals developed by an operating system executed by the CPU into electrical signals compatible with devices that are responsive to signals provided by the CPU to the system bus.

The data processing system further includes a drive for a non-volatile mass storage medium, such as a CD-ROM, storing multiple emulated drive images, and a system bus interconnecting the CPU, system memory, first and second

5n

ports and mass storage medium driver. To install initial emulation parameters corresponding to a default image on the medium, an initial boot is performed. In accordance with the invention, multiple device tables are stored in BIOS. each dynamically associated with a logical drive and map-<br>ping the logical drive to a selected image on the medium so<br>as to maintain emulations of multiple images simultaneously active. Hence, multiple images can be dynamically added and removed without restarting the operating system.

 $\frac{10}{10}$  other objects and advantages of the present invention  $\frac{10}{10}$ will become readily apparent to those skilled in this art from the following detailed description, wherein only the preferred embodiment of the invention is shown and described. simply by way of illustration of the best mode contemplated of carrying out the invention. As will be realized, the <sup>15</sup> invention is capable of other and different embodiments, and its several details are capable of modifications in various obvious respects, all without departing from the invention. Accordingly, the drawing and description are to be regarded as illustrative in nature, and not as restrictive.

#### BRIEF DESCRIPTION OF THE DRAWING(S)

FIG. 1 is a diagram showing image formats of diskette, hard drive and CD-ROM storage media.

FIGS. 2(a)-2(c) are diagrams showing configurations of  $^{25}$ non-bootable CD-ROM, single boot image CD-ROM and multiple boot image CD-ROM, respectively.

FIG. 3 is a perspective view of a personal computer system within which the present invention has application. 30

FIG. 4 is a block diagram of a personal computer based data processing system within which the invention may reside.

FIG. 5 is a diagram of the ISO-9660 operating environment upon which the invention is optionally based.

FIG. 6 is a diagram showing BIOS implementation of multiple CD-ROM image emulation per the El Torito specification.

FIG. 7 is a diagram showing multiple emulation tables residing in BIOS EBDA in accordance with an aspect of the <sup>40</sup> invention.

FIG. 8 shows emulation of a CD-ROM image by table activation.

FIG. 9 shows multiple table activation to emulate two  $_{45}$ drives simultaneously as provided by the present invention.

FIG. 10 is a diagram showing flow of data during CD emulation of drive A.

#### DESCRIPTION OF THE ILLUSTRATIVE EMBODIMENT(S)

With reference now to the Figures, and in particular with reference to FIG. 3, a personal computer, or PC, designated 10 is of the environment to which the invention has par-10 is of the environment to which the invention has par-<br>ticular utility. The computer 10 which preferably, but not 55 image to be emulated, such as size, media type, and format<br>necessarily is of a type utilizing an IBM Pe necessarily, is of a type utilizing an IBM Personal Computer 2 or similar system, includes a console housing 12 within including microprocessor and BIOS chips, controllers, random access memory and other hardware are arranged. The 60 computer will also include a display 14 and a keyboard 16 connected into the housing 12 through cable 18. Mass storage media include a hard drive within the housing and not accessible to the user, and user accessible floppy disk and CD-ROM drives 20 and 22.

The architecture of computer system 10, depicted in FIG. 4, is based on a system bus 22 on which data is passed

between components of the computer, including a central processing unit (CPU) 24 which preferably is based on one of the "486" family or more powerful types of processors, manufactured by Intel Corporation or others, executes programs stored in main or system memory 26 and manipulates data stored in the same memory. Data, including multimedia, may be stored in CD-ROM 28 and accessed by CPU 24 per ISO 9660 specifications through a device controller 30 connected to system bus 22. Other data are stored in floppy and hard disk drives 32 and 34 for access by the CPU 24 through corresponding controllers 30b and 30c. Display 14 is connected to the system bus 22 through a video controller 36.

Preferably, the CD-ROM is bootable, as described previously, and in the invention is formatted in accordance with the El Torito bootable CD-ROM format specification. The bootable CD-ROM format incorporated by the invention maintains compatibility with ISO-9660 while providing BIOS with a means of finding the location on the CD that contains the material to be booted. The format is detailed in an appendix hereto (APPENDIX).

With reference to FIG. 7, multiple emulation CD-ROM images are made available to the user through multiple emulation tables added in accordance with the invention to the BIOS EBDA, four being illustrated in the present example. Each of these tables is dynamically associated with a logical drive letter. The table provides the translation necessary to map the logical drive to a selected image on the medium. An example of a device table is as follows:

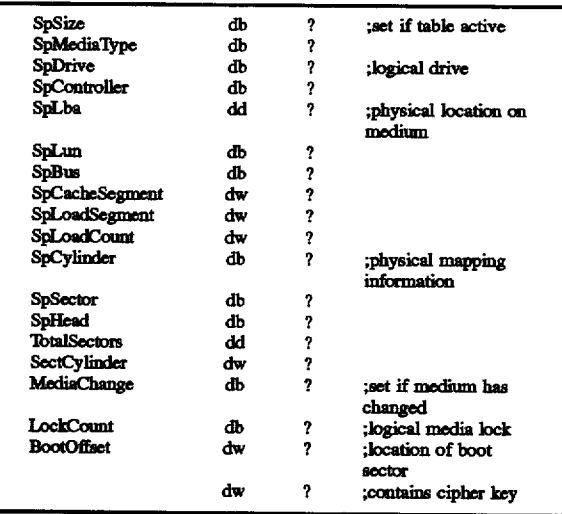

wherein the "Sp" prefix designates "specification," db, dw and dd represent byte, word and double word, respectively, and a "?" indicates a reservation in main memory.

65 found. Each table describes all the characteristics of a CD-ROM entities peculiar to hard drive and diskette media. The final entry in the table is a cipher key used in conjunction with file<br>decryption at BIOS level as described in the copending application entitled DATA PROCESSOR HAVING BIOS DECRYPTION OF EMULATED MEDIA IMAGES. BIOS, by activating any table per the El-Torito specification (describing only single emulation table implementation) INT 13 Function 4A, can determine which drive is being emulated, and where on the CD-ROM the emulation is to be

With reference to FIG. 8, emulation of drive A is initiated by activation of the corresponding table by a BIOS call

through INT 13, when, as mentioned previously, the physi cal A drive becomes renamed as the B drive, the A drive having been replaced by the emulation.

Data flow under this condition is as follows. Referring to FIG. 10, file data is being read from emulated A drive on the CD-ROM, is sent to the CD data buffer within the BIOS EBDA, and from there transferred to a buffer within the operating system, in this example, DOS. Other buffers may also contain data read from the other emulations, as follows.

With the A drive emulation remaining active, the BIOS  $10$ table for emulation B is next activated as shown in FIG. 9, so that both drive images remain accessible to the user at the same time, without requiring a reboot. In this case a hard drive image emulation replaces the physical B drive which becomes unusable.

if the operating system is DOS, emulation must be started or stopped only on a floppy emulation or other drive recognized by DOS, not on a hard drive emulation, as under DOS a hard drive cannot be dynamically removed or replaced. Only valid operating system images can be emu- 20 lated by BIOS, that is, the master boot record or partition boot record must contain a valid BIOS parameter block. Furthermore, emulation should not be changed on the initial boot drive, as when DOS initially boots, it assigns the location of critical system programs, such as COMMAND

.COM. During operation, these programs may need to be reloaded. If they are no longer present at their initial boot locations, catastrophic failures can occur.

There has accordingly been described a BIOS configured ating systems in different partitions of the medium. The computer is initially booted from a user selected or default partition emulating a logical drive. With the original boot tions as other drives is performed when needed. This is accomplished in BIOS with multiple device tables, each dynamically associated with a logical drive letter. Hence, the system files found in only the original boot partition remain available to the system when other logical drives are called.

Still other objects and advantages of the present invention will become readily apparent to those skilled in this art from the following detailed description, wherein only the pre-<br>ferred embodiment of the invention is shown and described, simply by way of illustration of the best mode contemplated of carrying out the invention. As will be realized, the invention is capable of other and different embodiments, and its several details are capable of modifications in various obvious respects, all without departing from the invention. Accordingly, the drawing and description are to be regarded as illustrative in nature, and not as restrictive.

### **APPENDIX**

# RČ D-ROM Format:

## 087313710

08/313710

This format maintains compatibility with ISO-9660 while providing BIOS with a simple way of getting the location on the CD that contains material to be booted.

### Boot Record Volume Descriptor

ISO-9660 defines that a 'Primary Volume Descriptor' must reside at sector 10 (relative to the start of the session), followed by any number of other Volume Descriptors, followed by a "Volume Descriptor Set Terminator". The CD Specifiation builds on the format by requiring a 'Boot Record' Volume Descriptor as defined in section 8.2 of ISO-9660. Refer to Table 1.

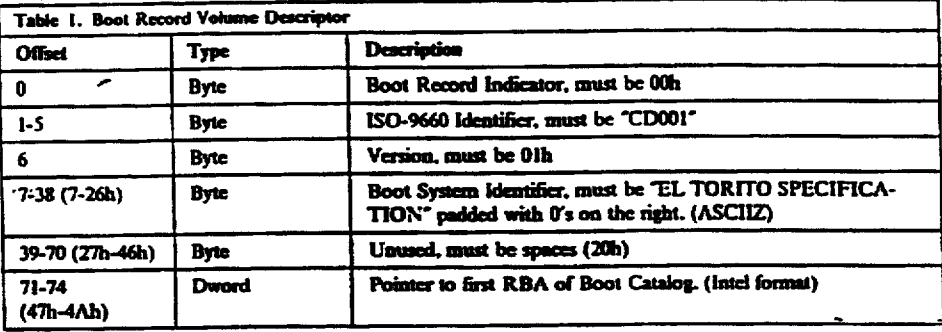

This "Boot Record" must reside at sector 17 in the last session on the CD. The Boot Record contains a pointer to the Boot Catalog

Boot Catalog The Boot Catalog is a collection of 32 byte entries. There is no limit to the number of entries in the Boot Catalog

> This catalog allows the system to pick a proper boot image and then to boot from the selected image. The image will be virtualized into a proper A., C., or D: drive.

Validation Entry This must be the first eatry in the Boot Catalog. This entry validates that a booting  $\frac{1}{\text{Total}}$  catalog is present on the disk and identifies the manufacturer of the CD. If this entry is valid, it is assumed that the rest of the entries are valid.

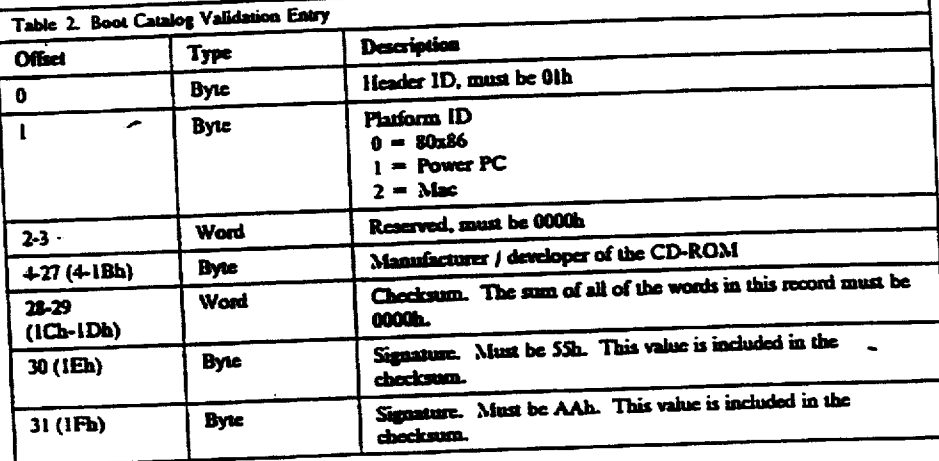

٦

 $\frac{1}{2}$ 

Initial/Default Entry<br>This entry is used to validate and locate the default boot image used by BIOS.

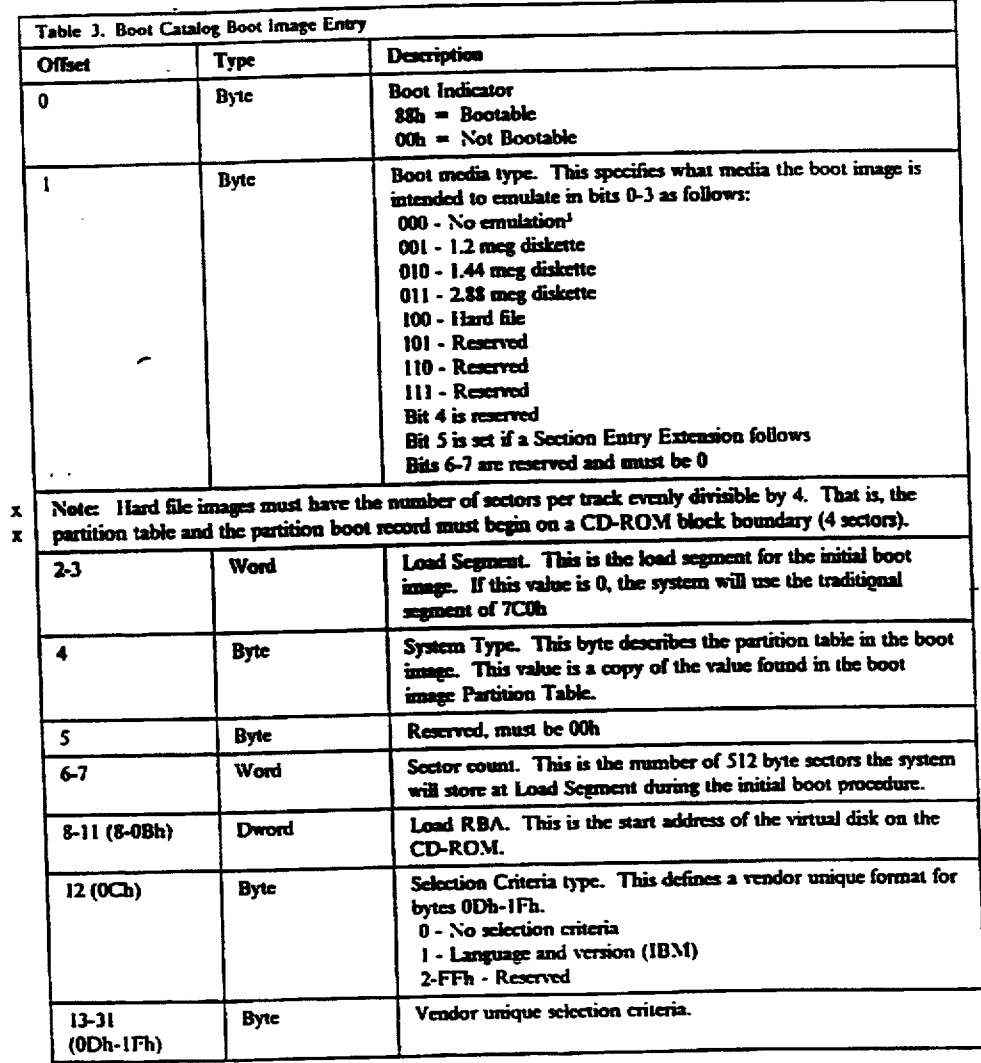

 $\bar{z}$ 

۱.

Only valid DOS images can be emulated by BIOS. That is, the Master Boot Record or Partition Boot Record must b<br>contain a valid BIOS Parameter Block.

Section Header The section header has an ID string which may be used to help select one of the entries that follow. The selected entry can then be used as a reboot image or as an emulated drive.

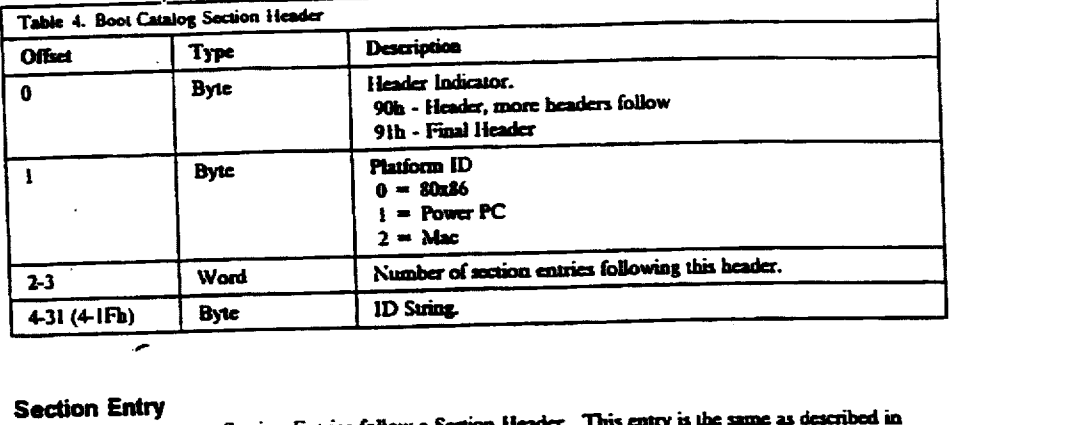

 $\overline{1}$  .

Section Entry Section Entries follow a Section lieader. This entry is the same as described in Tabla 3 on page 7. If the 19 bytes provided for selection criteria are insufficient, a Section Entry Extension can be added by setting bit 5 of byte 1.

 $\mathcal{L}^{\mathcal{A}}$ 

Section Entry Extension<br>This entry may follow a Section Entry. This extension identifies additional selection criteria when the 19 bytes provided by the Section Entry are insufficient. Several Section Entry Extensions may be chained together by setting bit 5 of byte i for as many Extensions as necessary. The final extension mtrs have bit 5 clear (set to 0) to indicate that no none Extensions follow.

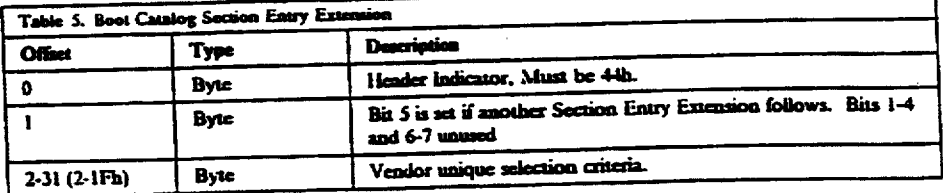

 $\overline{a}$ 

### NT 13h BIOS Functions

 $\ddot{\phantom{a}}$ 

 $\overline{a}$ 

 $\sim$   $\sim$ 

The following sections describe the INT 3h calls as they are emulated by the used to CD-ROM BIOS. Most function calls use DL as a drive identifier. Bit 7 is used to differentiate between a hard fic and diskette. If bit 7 is zero (0), the call functions as an emulated diskette call:

### DL=00 - Drive A:<br>DL=01 - Drive B:

If bit  $7$  is set  $(1)$ , the call is for an emulated hard file:

### O) - Drive C: A3 - Drive ():

These emulated functions provide access to a CD-ROM emulated drive as if it were an actual diskette or hard file. Some function calls are slightly different depending on the type of drive being emulated. The primary difference is in the iocation of the last return status.

404 is used to save the status of the last diskette operation.

40:74 is used to save the status of the last hard file operation.

Other functional differences are noted in individual sections.

 $\tilde{\phantom{a}}$ 

 $\mathbb{R}^2$ 

 $\overline{a}$ 

 $\overline{a}$ 

 $\overline{a}$ 

 $\label{eq:2} \frac{1}{2}\frac{1}{\sqrt{2}}\left(\frac{1}{\sqrt{2}}\right)^{2} \left(\frac{1}{\sqrt{2}}\right)^{2} \left(\frac{1}{\sqrt{2}}\right)^{2} \left(\frac{1}{\sqrt{2}}\right)^{2} \left(\frac{1}{\sqrt{2}}\right)^{2} \left(\frac{1}{\sqrt{2}}\right)^{2} \left(\frac{1}{\sqrt{2}}\right)^{2} \left(\frac{1}{\sqrt{2}}\right)^{2} \left(\frac{1}{\sqrt{2}}\right)^{2} \left(\frac{1}{\sqrt{2}}\right)^{2} \left(\frac{1}{\sqrt{2}}\right)^{2$ 

 $\bar{z}$ 

J.

### **Return Status**

Completion status is returned in AH. Carry will also be set if the return status is non zero.

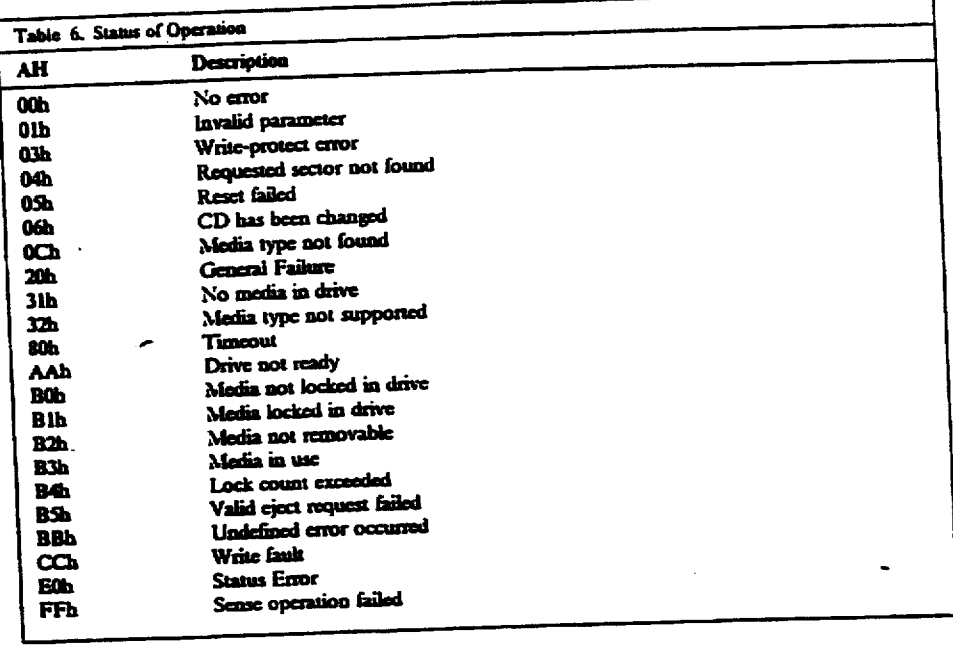

 $\alpha_{\rm{max}}$ 

 $\ddot{\phantom{a}}$ 

### Emulation of Existing Functions

## AH=OOh - Reset Disk(ette) System Handled by read BIOS.

Note: The ATAPI and/or SCSI CD-ROM devices are not reset.

## AH = 01h - Read Status of Last Operation Handled by real BIOS.

#### $\cdot$  AH=02h - Read Sectors

م

 $\mathbb{R}^2$ 

- Entry:
	- AL-Humber of sectors

-Drive

CH-Cylinder number (low 8 bits)<br>CL-Sector, bits 6-7-High order cylinder H-Head

ES:BX-Buffer address

Return: AH-Status

Al-Actual number of sectors read

AH=03h - Write Sectors

Entry

Alataber of sectors CH-Cylinder number (low a bits)<br>CL-Sector, bits 6–7High order cylinder DH-Head **OL-Orive** ESE-Buffer address

Return

AH-Status (Write Protect) At-Actual auber of seetors written

AH=04h - Verify Sectors

Entry:

Al-Juber of sectors O-Cylinder ataber (low 8 bits) C-Sector, bits 6-7 high order cylinder OH-Head -Drive ES-Buffer address

Return:

All-Status

Al-Actual aunter of sectors written

 $\mathcal{L}$ 

 $AH = 05h - Format$  Track

Write Protect error.

 $\ddot{\phantom{a}}$ 

 $\blacksquare$ 

 $\mathcal{L}^{\mathcal{A}}$ 

### AH=06h - Format Track and Set Flags Write Protect error.

### AH=07h - Format Drive

Write Protect error.

## AH=08h - Read Drive Parameters

Entry: OL-Drive Return: AH-Status **AL-6**  $M-8$  $B = \theta$ CH-Hax cylinder number (low & bits)<sup>4</sup> CL-Hax sector, bits 6-7-High order cylinder Dil-Hax Head<sup>4</sup> DL-Humber of diskette drives installed ES:DI-Pointer to 11 byte parameter table<br>Defined at 1HT 1Eh (Diskette only)

AH=09h Initialize Drive Pair Characteristics Handled by 'real' BIOS.  $\sim$ 

AH=0Ah to 0Bh - Reserved

AH=0Ch - Seek

 $\mathcal{L}$ 

÷

Entry: CH-Cylinder number (low & bits)<br>CL-Sector, bits 6-7-High order cylinder<br>An High **OH-Head DL-Drive** ES:BX-Buffer address Return:

AH-Status

AH=0Dh Alternative Disk Reset Handled by 'real' BIOS.

AH=0Eh to 0Fh - Reserved

### AH=10h - Test Drive Ready

Entry: DL-Drive Return: AH-Status

<sup>4</sup> These values are maximums, not quantity.

AH=11h - Recalibrate Entry: DL-Drive

Return: AH-Status

### AH=12h to 14h - Reserved

### AH=15h - Read Drive Type

Entry: **OL-Drive** Return: AH-Drive type 2-Diskette with change line available 3-Hard File CX, DX-Total number of sectors (Hard file only)

### AH=16h - Change Status

 $\ddot{\phantom{a}}$ 

 $\ddot{\phantom{0}}$ 

Entry: OL-Drive

Return: AH-Change Status

**A-No change** 1-Invalid parameter 6-CD has been changed<br>80h-Hot ready

AH=17h - Set Diskette Type for Format Write Protect error.

AH=18h - Set Media Type for Format Write Protect error.

### AH=19h - Park Heads

Entry: DL-Drive **Return:** AH-Status

AH=1Ah to 24h - Reserved

### AH=25h - Identify Drive

Entry: OL-Orive

ES:BX-Address of 512 byte buffer

#### Return: AH-Status

If the operation is successful, the buffer will contain the first 512 bytes returned by the ATAPI Identify Drive command.

 $\overline{a}$ 

AH=26h to 40h - Reserved

÷,

## Emulation of Extended functions

The basic data structure for this interface is the Disk Address Packct which is based on an absolute block number.

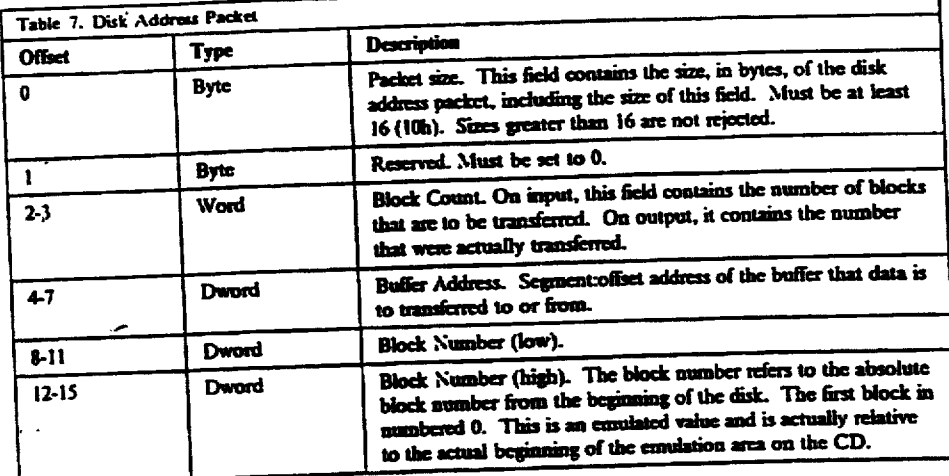

# $AH=41h$  - Check for Extension Support<br>Entry:<br> $BX=55Mh$  (not checked)

 $0$   $-0$ rive Return:<br>
Al-Major version (01h)<br>
AL-Minor version (01h)<br>BX-AA55h C3, Removable media is supported Extended access is supported

## $AH=42h - Extended Read$

DL-Drive

DS:SI-Disk Address Packet

Return: Al-Status

AH=43h - Extended Write<br>Entry:<br> $A L$ -9-verify off, l-verify on<br>DL-Drive

L-Urive<br>S:SI-Disk Address Packet

Return:<br>AH-Status (Write protect error)

٦

 $\ddot{\phantom{a}}$ 

AH=44h - Extended Verify Entry:  $01 - 0$ rive

DS:SI-Disk Address Packet Return: AH-Status

AH=45h - Lock/Unlock Drive

 $\bar{z}$ 

 $\mathcal{A}$ 

 $\sim$ 

 $\epsilon$   $\sim$ 

l,

 $\pmb{\mathbf{x}}$ 

Entry: AL=0-Lock media in drive AL-1-Unlock media in drive AL=2-Return lock/unlock status **OL-Drive** DS:SI-Disk Address Packet Return: **AH-Status** 

### **x AH=46h - Eject/Load Media**  $\overline{a}$

Entry: AL-O-Eject media -−→-∟vccc media<br>AL=1-Load media<br>DL-Drive DS:SI-Disk Address Packet Return:

AH-Status

### AH=47h - Extended Seek

Entry:

DL-Drive DS:Si-Disk Address Packet Return:

AH-Status

### AH=48h - Extended Get Drive Parameters

Entry:

DL-Drive DS:S1-Buffer address

Return:<br>AH-Status

30

 $\frac{1}{2} \sum_{i=1}^{n} \frac{1}{2} \sum_{j=1}^{n} \frac{1}{2} \sum_{j=1}^{n} \frac{1}{2} \sum_{j=1}^{n} \frac{1}{2} \sum_{j=1}^{n} \frac{1}{2} \sum_{j=1}^{n} \frac{1}{2} \sum_{j=1}^{n} \frac{1}{2} \sum_{j=1}^{n} \frac{1}{2} \sum_{j=1}^{n} \frac{1}{2} \sum_{j=1}^{n} \frac{1}{2} \sum_{j=1}^{n} \frac{1}{2} \sum_{j=1}^{n} \frac{1}{2} \sum_{j=1}^{n$ 

 $\ddot{\phantom{0}}$ 

 $\bar{1}$ 

 $\frac{1}{2}$ 

 $\hat{\phantom{a}}$ 

 $\ddot{\phantom{a}}$ 

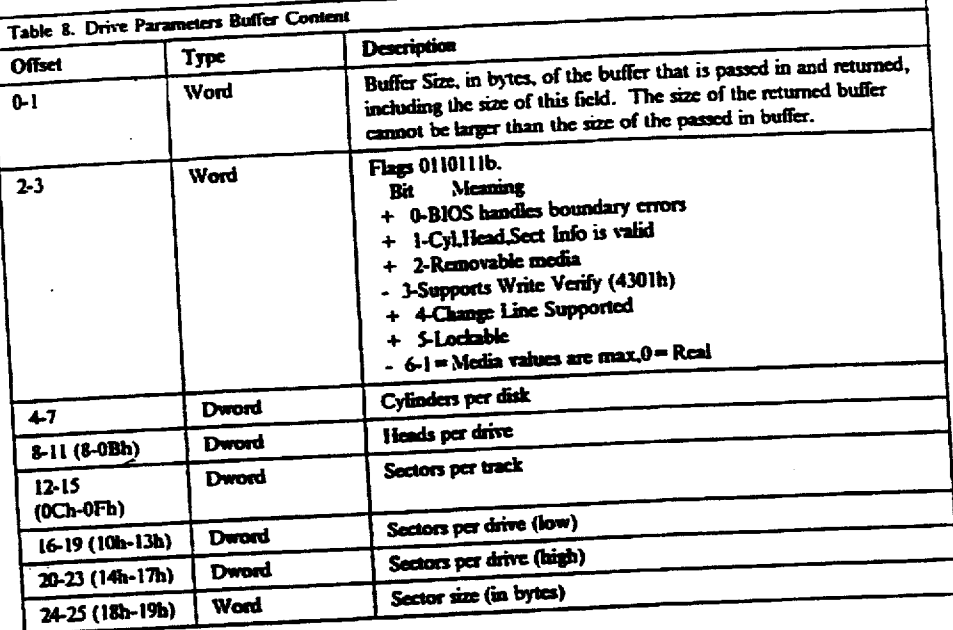

# AH = 49h - Get Extended Disk Change Status<br>Entry:  $\frac{1}{N}$  Palme

**DL-Drive** 

Return:

AH-Change Status<br>B-No change<br>1-Invalid parameter<br>6-CD has been changed<br>80h-Not ready

٦

 $\hat{\mathbf{z}}$ 

 $\Box$ 

 $\overline{a}$ 

 $\overline{a}$ 

## CD-ROM Specific Functions

The basic data structure for this interface is the Specification Packci.

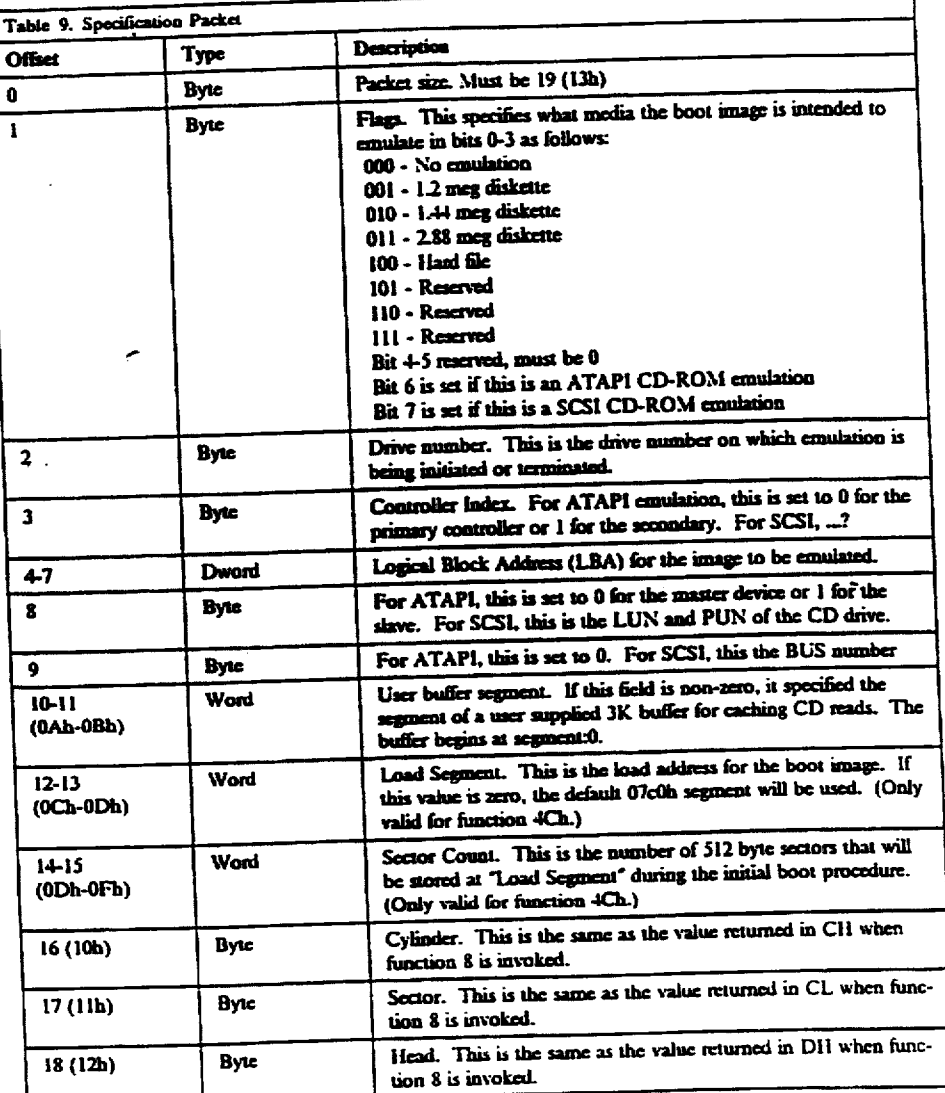

h

5,802,363

35

### $x$  AH=4Ah - Initiate Disk Emulation

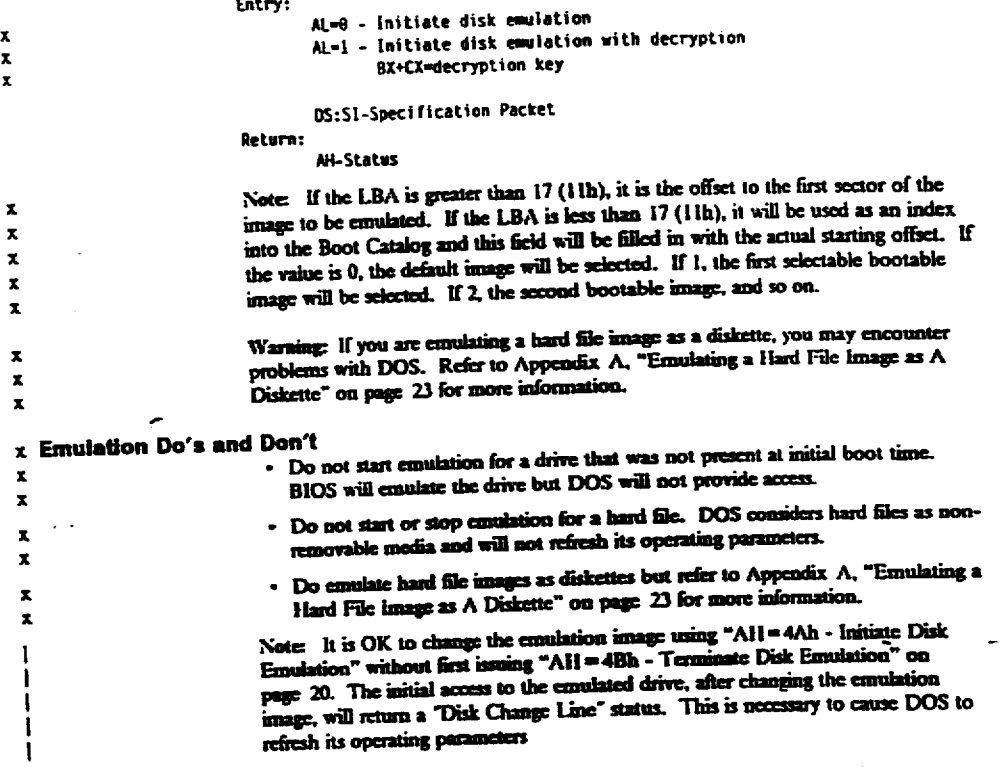

 $\ddot{\phantom{a}}$ 

 $\frac{1}{2}$ 

:

ł

 $\mathbf{I}$ ł  $\mathbf{1}$  $\mathbf{x}$ 

> $\mathbf{r}$  $\mathbf{x}$  $\boldsymbol{\mathrm{x}}$  $\overline{\mathbf{x}}$  $\mathbf{z}$  $\mathbf{x}$  $\mathbf{r}$

> > $\mathbf{x}$ x  $\mathbf{x}$  $\bar{x}$  $\mathbf{x}$

 $\sim$  .

 $\overline{1}$ 

### $x$  AH=4Bh - Terminate Disk Emulation

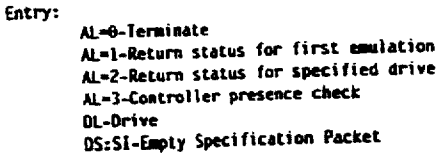

### Return:<br>AH-Status

### Al-Status OS: Si-Completed Specification Packet

 $AL = 2$  (Return status for specified drive) will return a filled in specification packet for the drive specified in DL. If the drive is not emulated, an error is returned.  $AL = 1$  (Return status for first emulation) ignores AL AL AN AL AND RETURN STATUS FOR FIRST COMULTING THE CONSTRUCTION OF THE SPECIFITY CONSTRUCTION FOR THE CONSTRUCTION OF THE SPECIFIC CONSTRUCTION FOR THE CONSTRUCTION OF THE CONSTRUCTION OF THE CONSTRUCTION OF THE CONSTRU error (AAh) is returned.

Note: Enulation termination is actually delayed until the next read or status check is issued. A Disk Change Status will then be returned to cause DOS to refresh parameters for the non-emulated drive.

Waraing: If you have previously used the I/O Control for Devices (IOCTL) DOS command to change exudation parameters, you may need to restore DOS to its default operation. To do this, use the procedure shown in Figure 4 on page 24 to get the current parameters. Then, set the first byte of PACKET to 0 and use the procedure shown in figure Son page 24. Setting the first byte to zero returns to defaults

Warning: If you terminate emulation on the boot drive, DOS may terminate with a -<br>catastrophic failure.

## $AH = 4Ch - Initiate Disk$  Emulation and Boot

Al=0 - initiate emulation and re-boot Alm - initiate emulation and re-boot with decryption<br>Alml - initiate emulation and re-boot with decryption<br>- BX+CX=decryption key Al=2 - Reboot with current emulation  $A = 3$  - Reboot with no emulation<br>DimDrive DS:SI-Specification Packet Return: Ai-Status if operation failed No return if successful

Node. The drive specifications for this command are only used to establish whether or not the image is boolable i? bootable, the system will be reset and the image will be booled as the drive specifical by its BPB.

 $x$  AH=4Dh - Read Boot Catalog

l,

×

Entry:<br>AL<del>=0</del>-Read Boot Catalog Als-Read TOC AL=2-Read Absolute<br>DL-Drive L-Drive<br>S:SI-Disk Address Packet (not Specification Packet)

### Return:<br>AH-Status if operation failed<br>No return if successful No return il succession

Note: All Disk Address Parameters are given in units of 512 byte sectors. To read a CD block (2048 bytes) using  $AL = 2$  (Absolute Read), you must provide a statute<br>sector number (512 bytes) relative to the beginning of the CD-ROM. If you are<br>using LBA or CD block numbers, you must multiply by 4 to get t value.

÷,

40

 $\blacksquare$ 

 $\overline{\phantom{a}}$ 

 $\frac{x}{x}$ 

 $\begin{array}{c}\nx \\
x \\
x\n\end{array}$ 

 $\frac{1}{x}$ 

 $\ddot{\phantom{0}}$ 

 $\hat{J}$  ,  $\hat{J}$ 

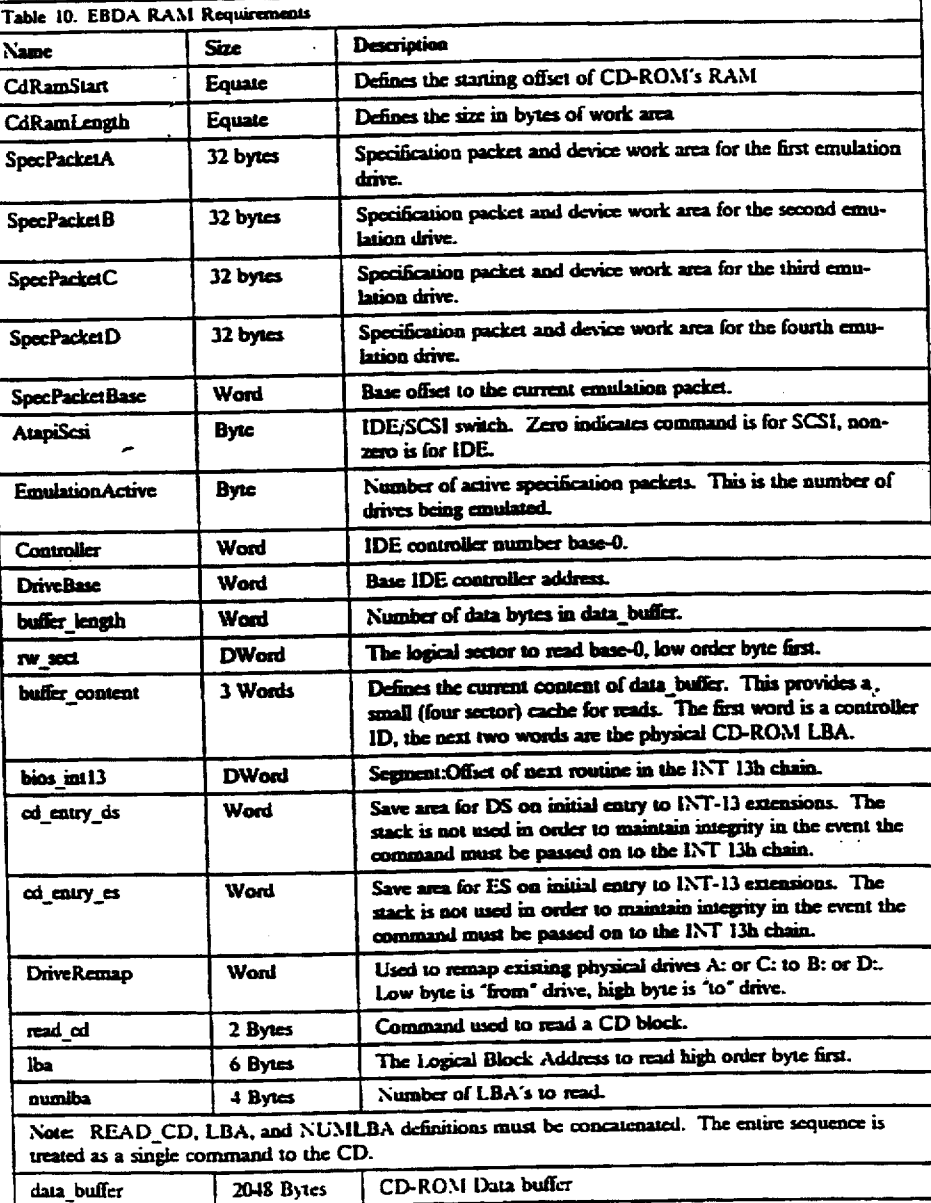

 $\frac{1}{2}$  . الي الي.<br>مواليد اليونيوني

 $\ell \sim 10^{-1}$ 

 $\ddot{\phantom{a}}$ 

 $\mathbb{R}^2$ 

 $\bar{z}$ 

 $\sim 10$  km

 $\ddot{\phantom{0}}$ 

 $\pm$   $\pm$ 

 $\bar{z}$ 

 $\overline{a}$ 

 $\sim$   $\mu$  .

## **EBDA RAM Requirements**

These definitions are for the "generic" CD-ROM BIOS emulation as well as the low level code necessary to interface to IDE ATAPI devices. Requirements to add SCSI low level device support are TO BE DETERMINED.

 $\bullet$  .  $\bullet$ 

 $\frac{1}{\sqrt{2}}\sum_{i=1}^{n} \frac{1}{\sqrt{2}}\left(\frac{1}{\sqrt{2}}\right)^2$ 

أدادا والتفريق

 $\frac{1}{\sqrt{2}}$ 

 $\overline{\phantom{a}}$ 

 $\sim$ 

 $\ddot{\phantom{1}}$ 

 $\ddot{\phantom{a}}$ 

 $\sqrt{2}$ 

 $\epsilon$  .

### Structure Definitions

To assemble properly with version 6.0 or later of the assembler, you must use OPTION COSTRUCTS

with these structure definitions. In addition, these definitions cannot be included in BIOSDATA.ASM due to a conflict with existing NEWSTRUCTS definitions. Space for the structure(s) aust be allocated manually.

 $\alpha$ 

 $\sim 12.1\%$ 

## Emulation Specification Packet

 $\bullet$ 

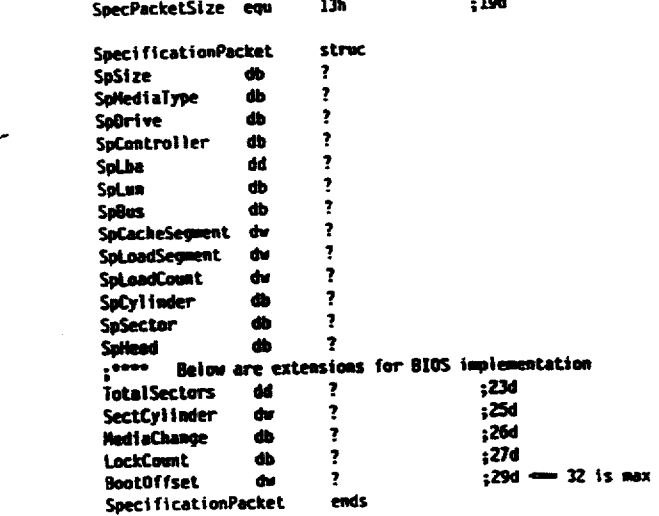

 $\ddot{\phantom{0}}$ 

5,802,363

### Boot sector content definition

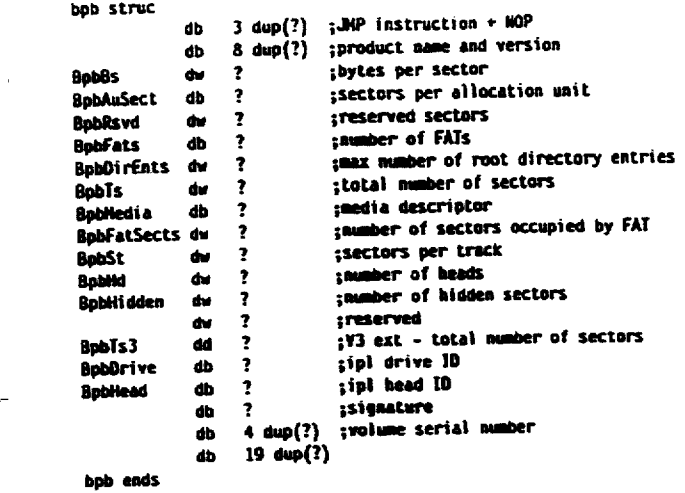

### Master Boot Record Content Definition

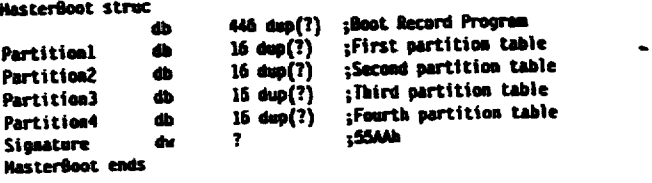

### Partition Table Content Definition

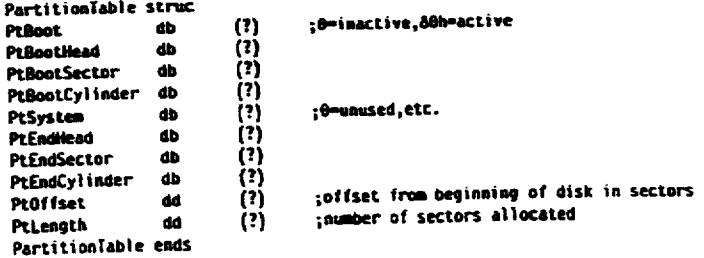

; O-unused, etc.

 $\overline{a}$ 

 $\overline{a}$ 

 $\mathcal{A}$ 

 $\sim$ 

## Directory Entry Content Definition

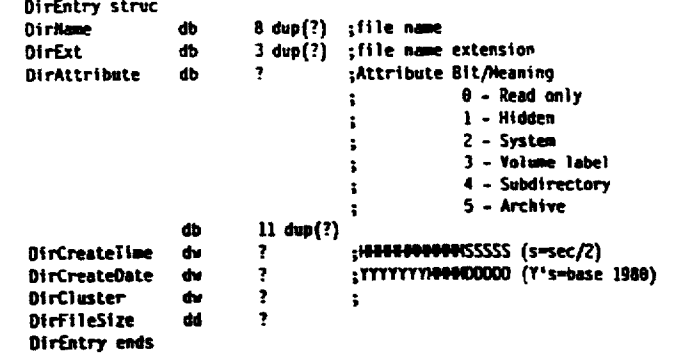

### Disk Address Packet

 $\frac{1}{2}$ 

 $\sim 10$ 

 $\overline{a}$ 

This packet is used for extended function calls.

 $\sim$ 

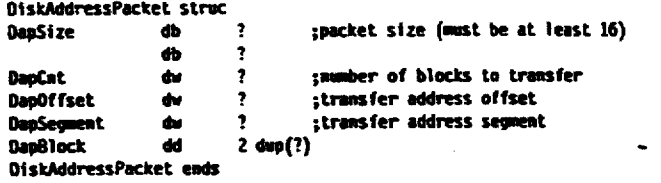

### Extended parameters content

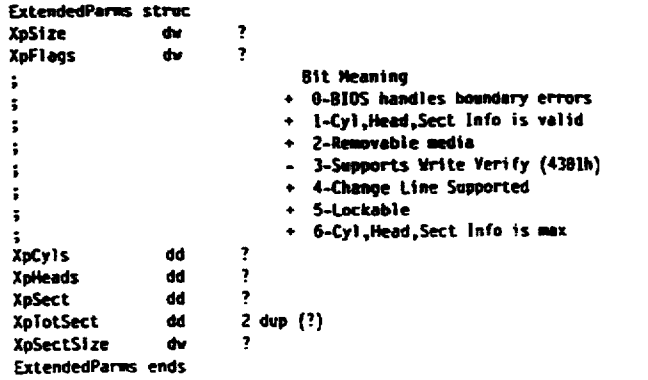

 $\hat{\mathcal{A}}$  $\mathcal{A}^{\mathcal{A}}$ 

 $\hat{\vec{r}}$ 

 $\overline{\phantom{a}}$ 

 $\frac{1}{\sqrt{2}}$ 

 $\mathcal{L}^{\mathcal{L}}$ 

 $\mathcal{L}^{\text{max}}_{\text{max}}$ 

1. A data processing system, comprising:

- a central processing unit (CPU);
- a system memory for storing data in electrical signal form;

51

- a first port for receiving an input device generating electrical input signals;
- at least one second port for supplying electrical output signals to output devices; 10
- a BIOS included within the CPU for carrying out pre-<br>scribed functions including converting operating sig-<br>nals developed by an operating system executed by the CPU into electrical signals compatible with devices that are responsive to other signals applied by the CPU; 15
- a non-volatile mass storage medium storing in different partitions of the medium multiple independent appli cations in the form of data on respective BIOS emu lated images;
- a medium drive for receiving the non-volatile mass stor- $20$ age medium;
- a system bus logically interconnecting the CPU, the system memory, the first and second ports and the medium drive for the non-volatile mass storage  $_{25}$ medium; and
- the BIOS configured to initially boot the data processing system from the non-volatile mass storage medium tions of the non-volatile mass storage medium and the  $_{30}$ BIOS including multiple emulation tables, each dynamically associated with a logical drive, for main active upon calling another logical drive different from the logical drive associated with the initial partition to 35 provide multiple drive images accessible to the data processing system at the same time through the initial booting process.

2. The data processing system of claim 1, wherein the BIOS configuration includes means for mapping each said 40 associated logical drive to a selected image on the non volatile mass storage medium.

3. The data processing system as defined in claim 1, wherein the non-volatile mass storage medium comprises a CD-ROM. 45

4. For a data processing system comprising a central processing unit (CPU), a system memory for storing data in device generating electrical input signals and at least one devices, a non-volatile mass storage medium storing multiple independent applications in different partitions of the mass storage medium in the form of data on respective BIOS emulated images, a medium drive for the non-volatile mass second port for supplying electrical output signals to output 50

storage medium, and a system bus logically interconnecting the CPU, the system memory, the first and second ports and the medium drive for the non-volatile mass storage medium:

a BIOS configured for carrying out prescribed functions including converting operating signals developed by an operating system executed by the CPU into electrical signals compatible with devices that are responsive to other signals applied by the CPU to the system bus, the multiple emulation tables, each emulation table being associated with and including characteristics of a corresponding logical drive and the BIOS configured to map each said corresponding logical drive to a selected image on the non-volatile mass storage medium and to active after an initial boot of the data processing system.

5. The data processing system as defined in claim 4, wherein the non-volatile mass storage medium comprises a CD-ROM.

6. A method of operating a data processing system com prising at least a central processing unit (CPU), input and output ports, a system memory for storing data in the form of electrical signals, a medium drive for writing data to and reading data from a non-volatile mass storage medium, wherein the non-volatile mass storage medium contains multiple bootable partitions emulating one or more media images, and a system bus logically interconnecting the CPU, the input and output ports, the medium drive and the system<br>memory, and wherein the CPU includes a BIOS configured for carrying out prescribed functions, the method comprising the steps of:

- converting by the BIOS operating signals developed by an operating system executed by the CPU into electrical signals compatible with devices that are responsive to signals provided by the CPU to the system bus; and
- enabling dynamic addition and removal of a second cessing system provides a first emulated image by storing emulation tables in an extended region of the BIOS for the first and the second emulated images, each said emulation table being associated with a corresponding logical drive and providing translation for mapping each corresponding logical drive to a selected emulated image on the non-volatile mass stor age medium.

7. The method of claim 6, including reading data from the mass non-volatile storage medium comprising a CD-ROM.

8. The data processing system as defined in claim 1, wherein the multiple emulation tables included in the BIOS are included in BOSEBDA.

ak at 2k it sk